# **GPIB Hardware Guide**

#### **CONFIGURATION AND INSTALLATION**

AT-GPIB/TNT GPIB-PCII/IIA PC/104-GPIB NEC-GPIB/TNT

#### Installation

AT-GPIB/TNT (PnP) and AT-GPIB/TNT+ GPIB-1394 GPIB-USB NEC-GPIB/TNT (PnP) PCI-GPIB and PCI-GPIB+ PCMCIA-GPIB and PCMCIA-GPIB+ PMC-GPIB PXI-GPIB

#### **S**PECIFICATIONS

TECHNICAL SUPPORT

**IMPORTANT INFORMATION** 

COMPLIANCE

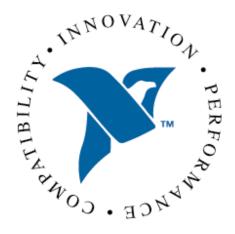

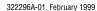

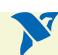

# **Configure and Install Your AT-GPIB/TNT**

- 1. Configure the AT-GPIB/TNT Base I/O Address
- 2. Configure the AT-GPIB/TNT Interrupt Line (IRQ).
- 3. Configure the AT-GPIB/TNT DMA Channel.

After you finish these steps, you are ready to Install the AT-GPIB/TNT.

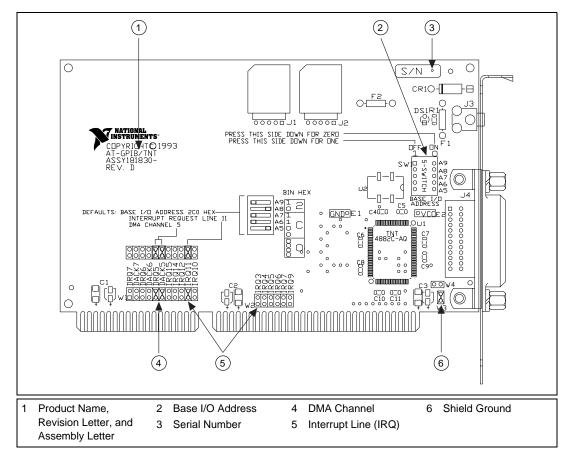

Figure 1. AT-GPIB/TNT Parts Locator Diagram

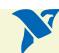

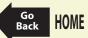

### Configure the AT-GPIB/TNT Base I/O Address

Click on the base I/O address assigned to your AT-GPIB/TNT from the list below, and change the switch settings to match the base I/O address assigned to your board.

If you do not know what resources were assigned to your AT-GPIB/TNT, click here to Determine Assigned Resources.

| 100 | 200  | 300 |
|-----|------|-----|
| 120 | 220  | 320 |
| 140 | 240  | 340 |
| 160 | 260  | 360 |
| 180 | 280  | 380 |
| 1A0 | 2A0  | 3A0 |
| 1C0 | 2C0* | 3C0 |
| 1E0 | 2E0  | 3E0 |
|     |      |     |

<sup>\*</sup> default setting

Table 1. Possible Base I/O Address Switch Settings for AT-GPIB/TNT

| Base I/O<br>Address (hex) | Switch Setting             |
|---------------------------|----------------------------|
| 100                       | A9<br>A8<br>A7<br>A6<br>A5 |
| 140                       | A9<br>A8<br>A7<br>A6<br>A5 |
| 180                       | A9<br>A8<br>A7<br>A6<br>A5 |
| 1C0                       | A9<br>A8<br>A7<br>A6<br>A5 |

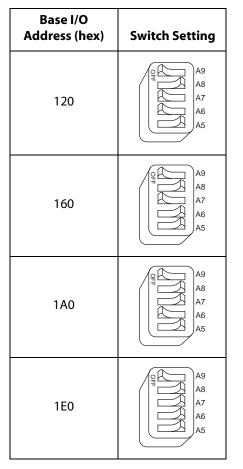

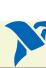

 Table 1. Possible Base I/O Address Switch Settings for AT-GPIB/TNT (Continued)

Base I/O

| Base I/O<br>Address (hex) | Switch Setting             |
|---------------------------|----------------------------|
| 200                       | A9<br>A8<br>A7<br>A6<br>A5 |
| 240                       | A9<br>A8<br>A7<br>A6<br>A5 |
| 280                       | A9<br>A8<br>A7<br>A6<br>A5 |
| 2C0                       | A9<br>A8<br>A7<br>A6<br>A5 |

| Address (hex) | Switch Setting             |
|---------------|----------------------------|
| 220           | A9<br>A8<br>A7<br>A6<br>A5 |
| 260           | A9<br>A8<br>A7<br>A6<br>A5 |
| 2A0           | A9<br>A8<br>A7<br>A6<br>A5 |
| 2E0           | A9<br>A8<br>A7<br>A6<br>A5 |

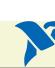

 Table 1. Possible Base I/O Address Switch Settings for AT-GPIB/TNT (Continued)

| Base I/O<br>Address (hex) | Switch Setting             |
|---------------------------|----------------------------|
| 300                       | A9<br>A8<br>A7<br>A6<br>A5 |
| 340                       | A9<br>A8<br>A7<br>A6<br>A5 |
| 380                       | A9<br>A8<br>A7<br>A6<br>A5 |
| 3C0                       | A9<br>A8<br>A7<br>A6<br>A5 |

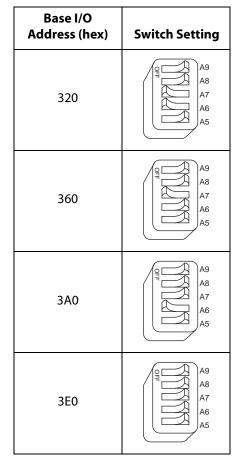

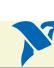

## Configure the AT-GPIB/TNT Interrupt Line (IRQ)

Change the jumper settings to match the interrupt line (IRQ) assigned to your board. By default, the AT-GPIB/TNT is configured to use interrupt line (IRQ) 11.

If you do not know what resources were assigned to your AT-GPIB/TNT, click here to Determine Assigned Resources.

Table 2. AT-GPIB/TNT Interrupt Line Configurations

| Table 2. AT-GPIB/TNT Interrupt Line Configurations |                                                                                                    |  |  |  |
|----------------------------------------------------|----------------------------------------------------------------------------------------------------|--|--|--|
| Interrupt Line (IRQ) Interrupt Jumper Setting      |                                                                                                    |  |  |  |
| 10, 11, 12, or 15<br>(IRQ 11 is shown)             | DACK 6 DACK 7 DACK 7 DACK 6 DACK 7 DACK 6 DACK 7 DACK 6 DACK 7 DACK 6 DACK 6 DACK 6 DACK 7 DACK 6 DACK 7 DACK 7 DACK 6 DACK 7 DACK 7 DA |  |  |  |
| 3, 4, 5, 7, or 9<br>(IRQ 5 is shown)               | 3 4 5 6 7 9                                                                                                    |  |  |  |
| No Interrupt Line (IRQ)                            | RO99                                                                                                    |  |  |  |

Next

Step

### Configure the AT-GPIB/TNT DMA Channel

Change the jumper settings to match the DMA channel assigned to your board. You must set both the DMA Acknowledge and DMA Request lines. By default, the AT-GPIB/TNT is configured to use DMA channel 5.

If you do not know what resources were assigned to your AT-GPIB/TNT, click here to Determine Assigned Resources.

Table 3. AT-GPIB/TNT DMA Channel Settings

| DMA Channel                    | DMA Jumpers                                                                                                    |  |  |
|--------------------------------|----------------------------------------------------------------------------------------------------|--|--|
| 5, 6, or 7<br>(DMA 7 is shown) | DACK6 DACK7 DACK6 DACK6 DACK6 DACK6 DACK6 DACK6 DACK6 DACK6 DACK6 DACK6 DACK6 DACK6 DACK6 DACK7 DACK6 DACK7 DACK7  |  |  |
| No DMA Channel                 | DACK TO DACK TO DACK T |  |  |

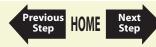

### Set the AT-GPIB/TNT Shield Ground Configuration

The AT-GPIB/TNT is set at the factory with the jumper in place to connect the logic ground of the AT-GPIB/TNT to its shield ground. This configuration minimizes EMI emissions.

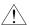

Caution The AT-GPIB/TNT was tested for compliance with FCC standards with the shield ground connected to logic ground. Removing the jumper might cause EMI emissions to exceed any or all of the applicable standards.

Most users do not need to change the shield ground configuration. If you feel you must disconnect logic ground from shield ground, follow these steps:

- 1. Locate the shield ground jumper W3 on the AT-GPIB/TNT. (View the AT-GPIB/TNT Parts Locator Diagram.)
- 2. Remove the jumper and place it across only one of the jumper pins, as shown in the following figure.

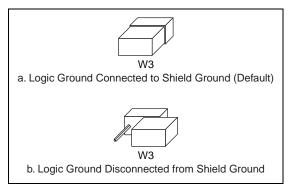

Figure 2. AT-GPIB/TNT Ground Configuration Jumper Settings

#### Install the AT-GPIB/TNT

#### **PRINT THIS TOPIC!**

Your computer needs to be off while you install your AT-GPIB/TNT. To print this topic, select **File»Print**, select the **Pages** radio button, and print pages **11-12**.

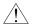

Caution Electrostatic discharge can damage several components on these GPIB boards. To avoid such damage in handling your board, touch the antistatic plastic package to a metal part of your computer chassis before removing the board from the package.

Complete the following steps to install your AT-GPIB/TNT:

- 1. Make sure that your board is configured to match the assigned resources. (If you are not sure, view instructions to Configure and Install Your AT-GPIB/TNT.)
- 2. Shut down Windows and turn off your computer. Keep the computer plugged in so that it remains grounded while you install the AT-GPIB/TNT.
- 3. Remove the top cover (or other access panels) to give yourself access to the computer expansion slots.
- Find an unused expansion slot in your computer. The AT-GPIB/TNT requires a 16-bit ISA expansion slot.
- 5. Remove the corresponding slot cover on the back panel of the computer.

6. Insert the AT-GPIB/TNT into the slot with the GPIB connector sticking out of the opening on the back panel, as shown in Figure 3. It might be a tight fit, but do not force the board into place.

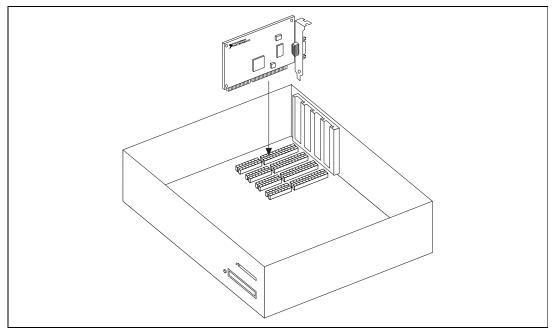

Figure 3. Installing the AT-GPIB/TNT

- 7. Screw the mounting bracket of the AT-GPIB/TNT to the back panel rail of the computer.
- 8. Replace the top cover (or the access panel to the expansion slot).
- 9. Power on your computer and start Windows.

The AT-GPIB/TNT hardware installation is now complete.

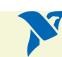

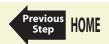

## Configure and Install Your GPIB-PCII/IIA

- 1. Configure the GPIB-PCII/IIA Base I/O Address (GPIB-PCII Mode).
- 2. Configure the GPIB-PCII/IIA Interrupt Line (IRQ) (GPIB-PCII Mode).
- 3. Configure the GPIB-PCII/IIA DMA Channel.

After you finish these steps, you are ready to Install the GPIB-PCII/IIA.

National Instruments recommends that you configure the board in PCII mode, using the above steps. If you want to use your GPIB-PCII/IIA in PCIIA mode, click here to Configure the GPIB-PCII/IIA in GPIB-PCIIA Mode.

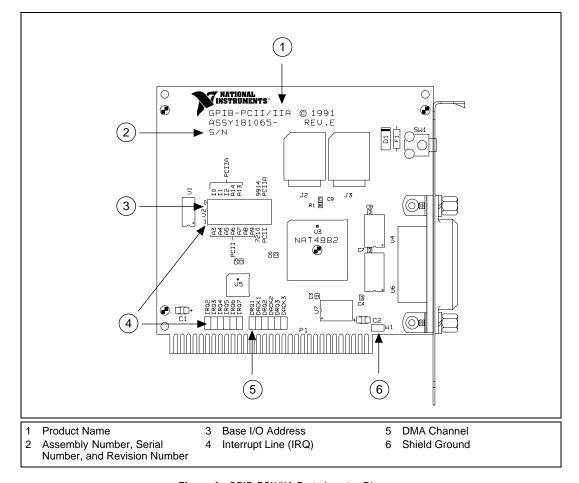

Figure 4. GPIB-PCII/IIA Parts Locator Diagram

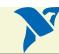

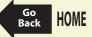

### Configure the GPIB-PCII/IIA Base I/O Address (GPIB-PCII Mode)

Click on the base I/O address assigned to your GPIB-PCII/IIA from the list below, and change the switch settings to match the base I/O address assigned to your board.

If you do not know what resources were assigned to your GPIB-PCII/IIA, click here to Determine Assigned Resources.

| 100 | 180 | 200 | 280  | 300 | 380 |
|-----|-----|-----|------|-----|-----|
| 108 | 188 | 208 | 288  | 308 | 388 |
| 110 | 190 | 210 | 290  | 310 | 390 |
| 118 | 198 | 218 | 298  | 318 | 398 |
| 120 | 1A0 | 220 | 2A0  | 320 | 3A0 |
| 128 | 1A8 | 228 | 2A8  | 328 | 3A8 |
| 130 | 1B0 | 230 | 2B0  | 330 | 3B0 |
| 138 | 1B8 | 238 | 2B8* | 338 | 3B8 |
| 140 | 1C0 | 240 | 2C0  | 340 | 3C0 |
| 148 | 1C8 | 248 | 2C8  | 348 | 3C8 |
| 150 | 1D0 | 250 | 2D0  | 350 | 3D0 |
| 158 | 1D8 | 258 | 2D8  | 358 | 3D8 |
| 160 | 1E0 | 260 | 2E0  | 360 | 3E0 |
| 168 | 1E8 | 268 | 2E8  | 368 | 3E8 |
| 170 | 1F0 | 270 | 2F0  | 370 | 3F0 |
| 178 | 1F8 | 278 | 2F8  | 378 | 3F8 |
|     |     |     |      |     |     |

<sup>\*</sup>default setting

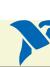

 Table 4. Possible Base I/O Address Switch Settings for GPIB-PCII/IIA (PCII Mode)

| Base I/O<br>Address (hex) | Switch Setting                                                                                                    |
|---------------------------|----------------------------------------------------------------------------------------------------|
| 100                       | 1 U2 0  A3 0 0 0 0 0 0 0 0 0 0 0 0 0 0 0 0 0 0 0                                                                                                    |
| 110                       | 1 U2 0  A3 OF THE POINT OF THE POINT OF THE |
| 120                       | 1 U2 0  A3                                                                                                    |

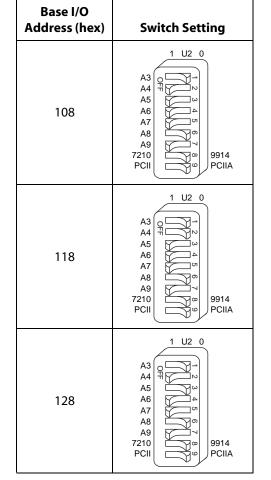

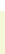

Locator

Table 4. Possible Base I/O Address Switch Settings for GPIB-PCII/IIA (PCII Mode) (Continued)

| Base I/O<br>Address (hex) | Switch Setting                                      |
|---------------------------|-----------------------------------------------------|
| 130                       | 1 U2 0  A3 A4 H N N N N N N N N N N N N N N N N N N |
| 140                       | 1 U2 0  A3 0 0 0 0 0 0 0 0 0 0 0 0 0 0 0 0 0 0 0    |
| 150                       | 1 U2 0  A3 0 1 N N N N N N N N N N N N N N N N N N  |

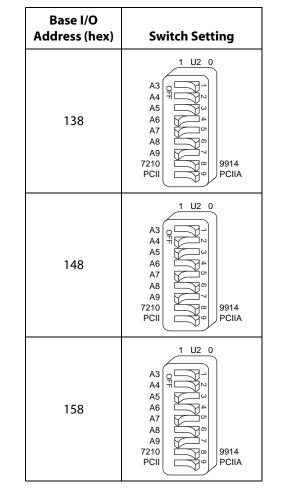

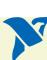

Locator

Table 4. Possible Base I/O Address Switch Settings for GPIB-PCII/IIA (PCII Mode) (Continued)

| Base I/O<br>Address (hex) | Switch Setting                                    |
|---------------------------|---------------------------------------------------|
| 160                       | 1 U2 0  A3 0 0 0 0 0 0 0 0 0 0 0 0 0 0 0 0 0 0 0  |
| 170                       | 1 U2 0  A3 A4 A5 A6 A7 A8 A9 7210 PCII 9914 PCIIA |
| 180                       | 1 U2 0  A3 0 1 1 1 1 1 1 1 1 1 1 1 1 1 1 1 1 1 1  |

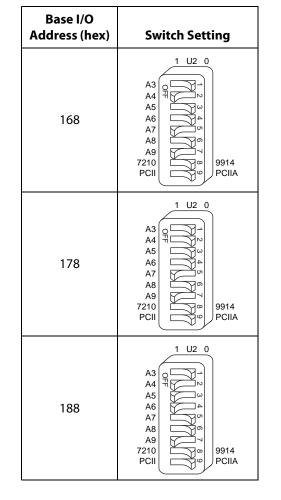

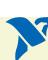

Locator

Table 4. Possible Base I/O Address Switch Settings for GPIB-PCII/IIA (PCII Mode) (Continued)

| Base I/O<br>Address (hex) | Switch Setting                                                                                                    | Add |
|---------------------------|----------------------------------------------------------------------------------------------------|-----|
| 190                       | 1 U2 0  A3 Q                                                                                                    |     |
| 1A0                       | 1 U2 0  A3 A4 A5 A6 A7 A8 A9 7210 PCII  Description of the property of the property of the pro |     |
| 1B0                       | 1 U2 0  A3 A4 A5 A6 A7 A8 A9 7210 PCII \$\infty\$ 9914 PCIIA                                                                                                    |     |

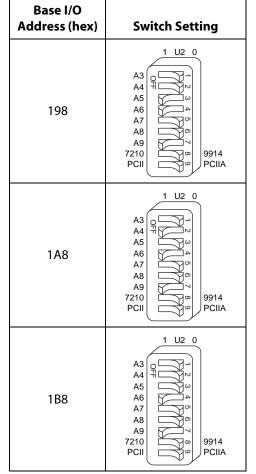

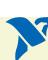

Locator

Table 4. Possible Base I/O Address Switch Settings for GPIB-PCII/IIA (PCII Mode) (Continued)

| Base I/O<br>Address (hex) | Switch Setting                                   |
|---------------------------|--------------------------------------------------|
| 1C0                       | 1 U2 0  A3 0 1 1 1 1 1 1 1 1 1 1 1 1 1 1 1 1 1 1 |
| 1D0                       | 1 U2 0  A3 0 0 0 0 0 0 0 0 0 0 0 0 0 0 0 0 0 0 0 |
| 1E0                       | 1 U2 0  A3 0 0 0 0 0 0 0 0 0 0 0 0 0 0 0 0 0 0 0 |

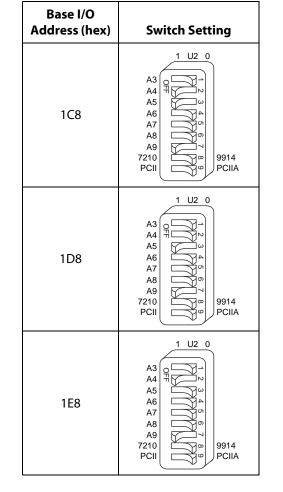

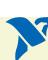

Locator

Table 4. Possible Base I/O Address Switch Settings for GPIB-PCII/IIA (PCII Mode) (Continued)

| Base I/O<br>Address (hex) | Switch Setting                                   |
|---------------------------|--------------------------------------------------|
| 1F0                       | 1 U2 0  A3 0 0 0 0 0 0 0 0 0 0 0 0 0 0 0 0 0 0 0 |
| 200                       | 1 U2 0  A3 0 0 0 0 0 0 0 0 0 0 0 0 0 0 0 0 0 0 0 |
| 210                       | 1 U2 0  A3 A4 A5 A6 A7 A8 A9  7210               |

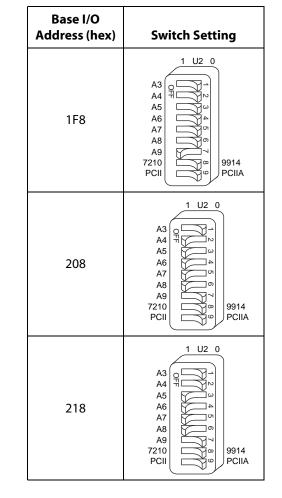

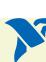

Next

Step

**View Parts** 

Locator

 Table 4. Possible Base I/O Address Switch Settings for GPIB-PCII/IIA (PCII Mode) (Continued)

| Base I/O<br>Address (hex) | Switch Setting                                                                                                    | Base I/O<br>Address (hex) | Switch Setting                                   |
|---------------------------|----------------------------------------------------------------------------------------------------|---------------------------|--------------------------------------------------|
| 220                       | 1 U2 0  A3 0 0 0 0 0 0 0 0 0 0 0 0 0 0 0 0 0 0 0                                                                                                    | 228                       | 1 U2 0  A3 0 0 0 0 0 0 0 0 0 0 0 0 0 0 0 0 0 0 0 |
| 230                       | 1 U2 0  A3                                                                                                    | 238                       | 1 U2 0  A3 A4 A5 A6 A7 A8 A9 7210 PCII PCIIA     |
| 240                       | 1 U2 0  A3 OF THE POINT OF THE POINT OF THE | 248                       | 1 U2 0  A3 A4 A5  A6 A7 A8 A9  7210 PCII PCIIA   |

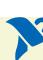

 Table 4. Possible Base I/O Address Switch Settings for GPIB-PCII/IIA (PCII Mode) (Continued)

| Base I/O<br>Address (hex) | Switch Setting                                                                                                    | Base I/O<br>Address (hex) | Switch Setting                                                                    |
|---------------------------|----------------------------------------------------------------------------------------------------|---------------------------|-----------------------------------------------------------------------------------|
| 250                       | 1 U2 0  A3                                                                                                    | 258                       | 1 U2 0  A3 0 0 0 0 0 0 0 0 0 0 0 0 0 0 0 0 0 0 0                                  |
| 260                       | 1 U2 0  A3 OF THE POINT OF THE POINT OF THE | 268                       | 1 U2 0  A3 A4 TT NN A5 A6 A7 A8 A9 7210 PCII 9914 PCIIA                           |
| 270                       | 1 U2 0  A3 0 0 0 0 0 0 0 0 0 0 0 0 0 0 0 0 0 0 0                                                                                                    | 278                       | 1 U2 0  A3 0 1 2 2 4 4 4 5 5 6 6 6 7 7 6 7 7 7 7 7 8 8 8 8 9 7210 7 20 9914 PCIIA |

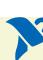

Table 4. Possible Base I/O Address Switch Settings for GPIB-PCII/IIA (PCII Mode) (Continued)

| Base I/O<br>Address (hex) | Switch Setting                                        | Base I/C<br>Address (h |                                                  |
|---------------------------|-------------------------------------------------------|------------------------|--------------------------------------------------|
| 280                       | A3 A4 A5 A6 A7 A8 A9 7210 PCII  9914 PCIIA            | 288                    | 1 U2 0  A3                                       |
| 290                       | 1 U2 0  A3 A4 A5 A6 A7 A8 A9 7210                     | 298                    | 1 U2 0  A3 0 0 0 0 0 0 0 0 0 0 0 0 0 0 0 0 0 0 0 |
| 2A0                       | 1 U2 0  A3  A4  A5  A6  A7  A8  A9  7210  PCII  PCIIA | 2A8                    | 1 U2 0  A3 Q A A A A A A A A A A A A A A A A A A |

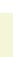

 Table 4. Possible Base I/O Address Switch Settings for GPIB-PCII/IIA (PCII Mode) (Continued)

| Base I/O<br>Address (hex) | Switch Setting                                        | Base<br>Address |
|---------------------------|-------------------------------------------------------|-----------------|
| 280                       | 1 U2 0  A3  A4  A5  A6  A7  A8  A9  7210  PCII  PCIIA | 288             |
| 2C0                       | 1 U2 0  A3 0 0 0 0 0 0 0 0 0 0 0 0 0 0 0 0 0 0 0      | 20              |
| 2D0                       | 1 U2 0  A3 0 0 0 0 0 0 0 0 0 0 0 0 0 0 0 0 0 0 0      | 2D:             |

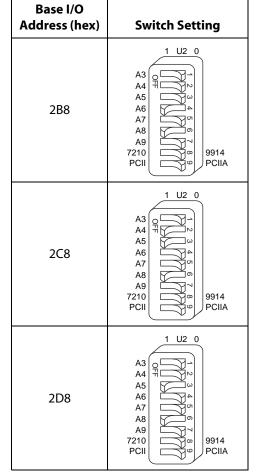

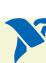

Locator

Table 4. Possible Base I/O Address Switch Settings for GPIB-PCII/IIA (PCII Mode) (Continued)

| Base I/O<br>Address (hex) | Switch Setting                                     |
|---------------------------|----------------------------------------------------|
| 2E0                       | 1 U2 0  A3 0 0 0 0 0 0 0 0 0 0 0 0 0 0 0 0 0 0 0   |
| 2F0                       | 1 U2 0  A3 0 0 0 0 0 0 0 0 0 0 0 0 0 0 0 0 0 0 0   |
| 300                       | 1 U2 0  A3 0 1 N N N N N N N N N N N N N N N N N N |

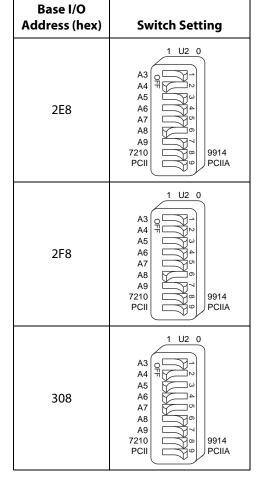

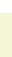

Locator

Diagram

Next Step

Table 4. Possible Base I/O Address Switch Settings for GPIB-PCII/IIA (PCII Mode) (Continued)

| Base I/O<br>Address (hex) | Switch Setting                                    |
|---------------------------|---------------------------------------------------|
| 310                       | 1 U2 0  A3 A4 A5 A6 A7 A8 A9 7210 PCII 9914 PCIIA |
| 320                       | 1 U2 0  A3 A4 A5 A6 A7 A8 A9 7210 PCII PCIIA      |
| 330                       | 1 U2 0  A3 0 0 0 0 0 0 0 0 0 0 0 0 0 0 0 0 0 0 0  |

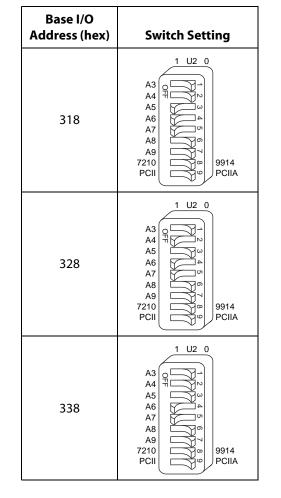

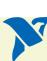

Locator

Table 4. Possible Base I/O Address Switch Settings for GPIB-PCII/IIA (PCII Mode) (Continued)

| Base I/O<br>Address (hex) | Switch Setting                                    |
|---------------------------|---------------------------------------------------|
| 340                       | 1 U2 0  A3 0 0 0 0 0 0 0 0 0 0 0 0 0 0 0 0 0 0 0  |
| 350                       | 1 U2 0  A3 A4 A5 A6 A7 A8 A9 7210 PCII 9914 PCIIA |
| 360                       | 1 U2 0  A3 Q D D D D D D D D D D D D D D D D D D  |

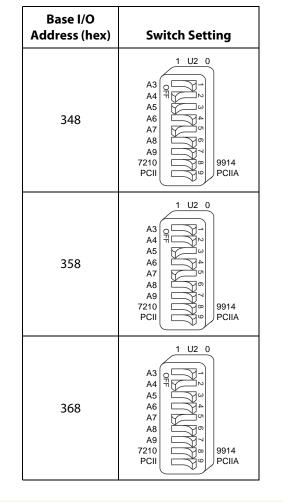

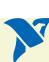

Locator

Table 4. Possible Base I/O Address Switch Settings for GPIB-PCII/IIA (PCII Mode) (Continued)

| Base I/O<br>Address (hex) | Switch Setting                                   |
|---------------------------|--------------------------------------------------|
| 370                       | 1 U2 0  A3 0 0 0 0 0 0 0 0 0 0 0 0 0 0 0 0 0 0 0 |
| 380                       | 1 U2 0  A3 0 0 0 0 0 0 0 0 0 0 0 0 0 0 0 0 0 0 0 |
| 390                       | 1 U2 0  A3 0 1 1 0 1 0 1 0 1 0 1 0 1 0 1 0 1 0 1 |

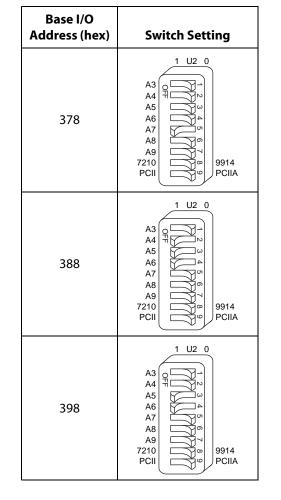

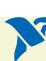

Locator

Table 4. Possible Base I/O Address Switch Settings for GPIB-PCII/IIA (PCII Mode) (Continued)

| Base I/O<br>Address (hex) | Switch Setting                                     |
|---------------------------|----------------------------------------------------|
| 3A0                       | 1 U2 0  A3 0 1 1 N N N N N N N N N N N N N N N N N |
| 3B0                       | 1 U2 0  A3 0 0 0 0 0 0 0 0 0 0 0 0 0 0 0 0 0 0 0   |
| 3C0                       | 1 U2 0  A3 0 0 0 0 0 0 0 0 0 0 0 0 0 0 0 0 0 0 0   |

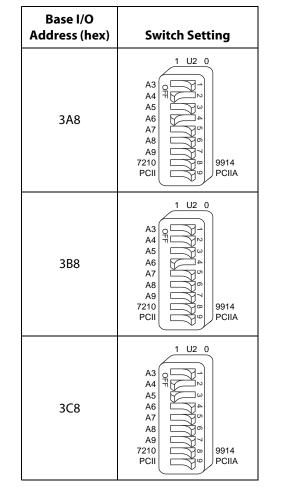

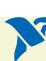

Locator

Table 4. Possible Base I/O Address Switch Settings for GPIB-PCII/IIA (PCII Mode) (Continued)

| Base I/O<br>Address (hex) | Switch Setting                                   |
|---------------------------|--------------------------------------------------|
| 3D0                       | 1 U2 0  A3 0 0 0 0 0 0 0 0 0 0 0 0 0 0 0 0 0 0 0 |
| 3E0                       | 1 U2 0  A3 0 0 0 0 0 0 0 0 0 0 0 0 0 0 0 0 0 0 0 |
| 3F0                       | 1 U2 0  A3 0 0 0 0 0 0 0 0 0 0 0 0 0 0 0 0 0 0 0 |

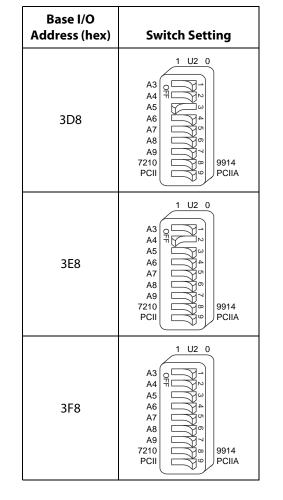

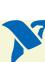

Locator

### Configure the GPIB-PCII/IIA Interrupt Line (IRQ) (GPIB-PCII Mode)

Change the jumper settings to match the interrupt line (IRQ) assigned to your board. By default, the GPIB-PCII/IIA is configured to use interrupt line (IRQ) 7.

If you do not know what resources were assigned to your GPIB-PCII/IIA, click here to Determine Assigned Resources.

**Table 5.** GPIB-PCII Interrupt Line Configurations

| Interrupt Line (IRQ)                 | Interrupt Jumper Setting                |
|--------------------------------------|-----------------------------------------|
| 2, 3, 4, 5, 6, 7<br>(IRQ 7 is shown) | IRO2<br>IRO3<br>IRO5<br>IRO6<br>IRO6    |
| No Interrupt Line (IRQ)              | R02<br>  R03<br>  R05<br>  R05<br>  R05 |

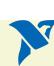

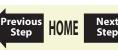

### Configure the GPIB-PCII/IIA DMA Channel

Change the jumper settings to match the DMA channel assigned to your board. You must set both the DMA Acknowledge and DMA Request lines. By default, the GPIB-PCII/IIA is configured to use DMA channel 1.

If you do not know what resources were assigned to your GPIB-PCII/IIA, click here to Determine Assigned Resources.

Table 6. GPIB-PCII/IIA DMA Channel Settings

| DMA Channel                    | DMA Jumpers                     |
|--------------------------------|---------------------------------|
| 1, 2, or 3<br>(DMA 3 is shown) | DACK1 DACK2 DACK2 DACK2 DACK3   |
| No DMA                         | DRQ1<br>DACK1<br>DACK2<br>DACK3 |

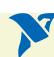

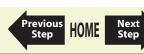

### Set the GPIB-PCII/IIA Shield Ground Configuration

The GPIB-PCII/IIA is set at the factory with the jumper in place to connect the logic ground of the GPIB-PCII/IIA to its shield ground. This configuration minimizes EMI emissions.

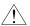

Caution The GPIB-PCII/IIA was tested for compliance with FCC and CE standards with the shield ground connected to logic ground. Removing the jumper might cause EMI emissions to exceed the applicable standards.

Most users do not need to change the shield ground configuration. If you feel you must disconnect logic ground from shield ground, follow these steps:

- Locate the shield ground jumper W1 on the GPIB-PCII/IIA. (View the GPIB-PCII/IIA Parts Locator Diagram.)
- 2. Remove the jumper and place it across only one of the jumper pins, as shown in the following figure.

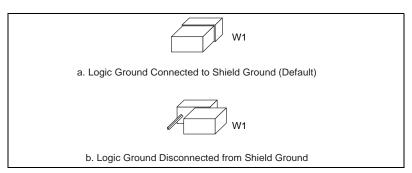

Figure 5. GPIB-PCII/IIA Ground Configuration Jumper Settings

#### Install the GPIB-PCII/IIA

#### PRINT THIS TOPIC!

Your computer needs to be off while you install your GPIB-PCII/IIA. To print this topic, select **File»Print**, select the **Pages** radio button, and print pages **35-36**.

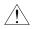

Caution Electrostatic discharge can damage several components on these GPIB boards. To avoid such damage in handling your board, touch the antistatic plastic package to a metal part of your computer chassis before removing the board from the package.

Perform the following steps to install the GPIB-PCII/IIA:

- 1. Make sure that your board is configured to match the assigned resources. (If you are not sure, view instructions to Configure and Install Your GPIB-PCII/IIA.)
- 2. Shut down Windows and turn off your computer. Keep the computer plugged in so that it remains grounded while you install the GPIB-PCII/IIA.
- 3. Remove the top cover (or other access panels) to give yourself access to the computer expansion slots.
- 4. Find an unused expansion slot in your computer.
- 5. Remove the corresponding slot cover on the back panel of the computer.

6. Insert the GPIB-PCII/IIA into the slot with the GPIB connector sticking out of the opening on the back panel, as shown in Figure 6. It might be a tight fit, but do not force the board into place.

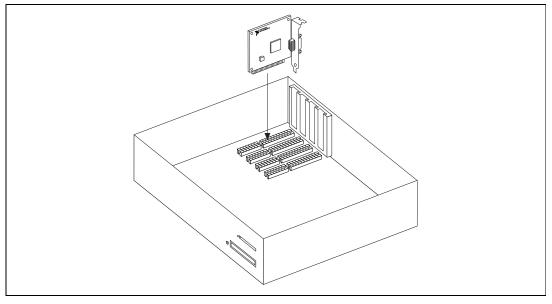

Figure 6. Installing the GPIB-PCII/IIA

- 7. Screw the mounting bracket of the GPIB-PCII/IIA to the back panel rail of the computer.
- 8. Replace the top cover (or the access panel to the expansion slot).
- 9. Turn on your computer and start Windows.

The GPIB-PCII/IIA hardware installation is now complete.

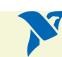

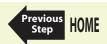

# Configure the GPIB-PCII/IIA in GPIB-PCIIA Mode

This section describes how to configure your GPIB-PCII/IIA board for use in GPIB-PCIIA mode.

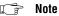

National Instruments recommends that you Configure and Install Your GPIB-PCII/IIA in PCII mode. The NI-488.2 software allows you to install your GPIB-PCII/IIA board for use in GPIB-PCII or GPIB-PCIIA mode. The two modes use different I/O addresses and interrupt schemes. However, you should be aware of a potential problem with the Windows Device Manager when using your board in GPIB-PCIIA mode under Windows. The Device Manager does not reliably report base address conflicts involving the GPIB-PCII/IIA in GPIB-PCIIA mode. Additionally, the Device Manager fails to display all of the I/O addresses used by the GPIB-PCII/IIA in GPIB-PCIIA mode. Therefore, a base address conflict may go unchecked when using your board in GPIB-PCIIA mode. Base address conflicts can cause your computer to hang or otherwise behave unreliably. Therefore, it is safest to use the board only in GPIB-PCII mode, not in GPIB-PCIIA mode.

- 1. Configure GPIB-PCIIA and 7210 Modes.
- 2. Configure the GPIB-PCII/IIA Base I/O Address (GPIB-PCIIA Mode).
- 3. Configure the GPIB-PCII/IIA Interrupt Line (IRQ) (GPIB-PCIIA Mode).
- 4. Configure the GPIB-PCII/IIA DMA Channel.

After you finish these steps, you are ready to Install the GPIB-PCII/IIA.

## Configure GPIB-PCIIA and 7210 Modes

The GPIB-PCII/IIA comes already configured to run in PCII and 7210 modes. You need to change the configuration to PCIIA mode.

1. Examine switch 9 in switch block U2. (Click here to view the GPIB-PCII/IIA Parts Locator Diagram). Press switch 9 down on the side labeled PCIIA, as shown in the following figure.

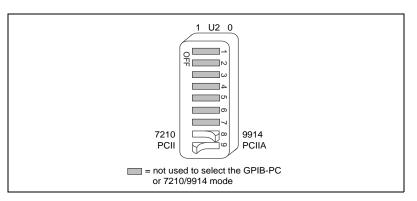

Figure 7. GPIB-PCIIA Mode Selection Setting

2. Verify that switch 8 is pressed down on the side labeled 7210.

Note The National Instruments NI-488.2 software requires the board to be in 7210 mode.

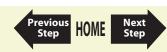

# Configure the GPIB-PCII/IIA Base I/O Address (GPIB-PCIIA Mode)

Change the switch settings to match the base I/O address assigned to your board. By default, the GPIB-PCII/IIA is configured to use base I/O address 2E1 hex when in GPIB-PCIIA mode.

If you do not know what resources were assigned to your GPIB-PCII/IIA, click here to Determine Assigned Resources.

Table 7. Base I/O Settings for the GPIB-PCII/IIA in PCIIA Mode

| Base I/O<br>Address | Switch Setting                                                                                                    |
|---------------------|----------------------------------------------------------------------------------------------------|
| 2E1                 | 1 U2 0  1 U2 0 |
| 42E1                | 1 U2 0  1 U2 0  1 U2 0  1                                                                                                    |

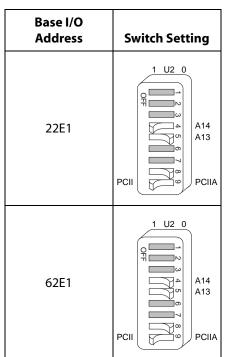

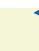

# Configure the GPIB-PCII/IIA Interrupt Line (IRQ) (GPIB-PCIIA Mode)

Click on the interrupt line (IRQ) setting assigned to your GPIB-PCII/IIA from the list below, and change the jumper and switch settings to match the interrupt line (IRQ) assigned to your board. By default, the GPIB-PCII/IIA is configured to use interrupt request line IRQ 7.

If you do not know what resources were assigned to your GPIB-PCII/IIA, click here to Determine Assigned Resources.

| 2 | 3 | 4 |
|---|---|---|
| 5 | 6 | 7 |

Interrupt Disabled

Table 8. Interrupt Request Settings for GPIB-PCII/IIA in PCIIA Mode

| Interrupt<br>Line | Switch                                           | Jumper                                  |
|-------------------|--------------------------------------------------|-----------------------------------------|
| 2                 | 1 U2 0    1   10   11   12     5   6   7   8   9 | RQ2<br>  RQ4<br>  RQ5<br>  RQ6<br>  RQ6 |
| 4                 | 1 U2 0    1                                      | R02<br>R04<br>R04<br>R05<br>R05<br>R05  |

| Interrupt<br>Line | Switch                                       | Jumper                                           |
|-------------------|----------------------------------------------|--------------------------------------------------|
| 3                 | 1 U2 0    1                                  | IRO2<br>IRO4<br>IRO6<br>IRO6<br>IRO6             |
| 5                 | 1 U2 0 II II II II II II II II II II II II I | R02<br>  R03<br>  R04<br>  R05<br>  R06<br>  R06 |

The remaining steps in the installation and configuration process are the same for GPIB-PCII mode and GPIB-PCIIA mode. Click here to go to the section Configure the GPIB-PCII/IIA DMA Channel, and continue configuring and installing your GPIB-PCII/IIA.

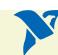

**Table 8.** Interrupt Request Settings for GPIB-PCII/IIA in PCIIA Mode (Continued)

| Interrupt<br>Line     | Switch                                                 | Jumper                                  |
|-----------------------|--------------------------------------------------------|-----------------------------------------|
| 6                     | 1 U2 0  1 U2 0  1 I1 I1 I2  3 4 5 6 7 8 9              | R02<br>R03<br>R04<br>R05<br>R06         |
| Interrupt<br>Disabled | 1 U2 0  1 U2 0  1 U2 0  1 U2 0  1 U2 0  1 U2 0  1 U2 0 | R02<br>  R04<br>  R05<br>  R06<br>  R06 |

| Interrupt<br>Line | Switch | Jumper                          |
|-------------------|--------|---------------------------------|
| 7                 |        | RO2<br>RO3<br>RO4<br>RO6<br>RO6 |

The remaining steps in the installation and configuration process are the same for GPIB-PCII mode and GPIB-PCIIA mode. Click here to go to the section Configure the GPIB-PCII/IIA DMA Channel, and continue configuring and installing your GPIB-PCII/IIA.

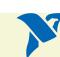

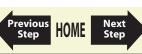

# **Configure and Install Your PC/104-GPIB**

- 1. Configure the PC/104-GPIB Base I/O Address.
- 2. Configure the PC/104-GPIB Interrupt Line (IRQ).
- 3. Configure the PC/104-GPIB DMA Channel.

After you finish these steps, you are ready to Install the PC/104-GPIB.

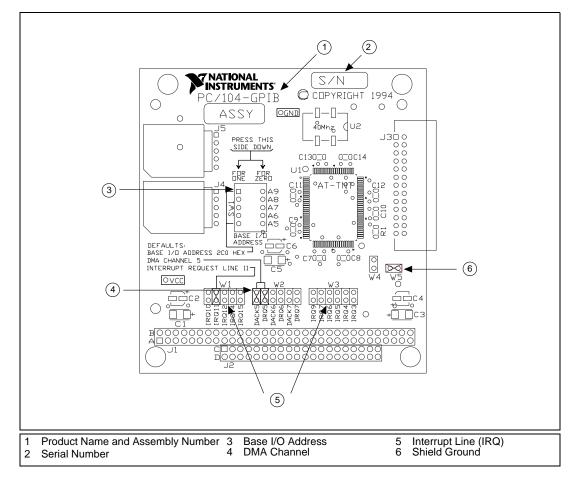

Figure 8. PC/104-GPIB Parts Locator Diagram

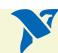

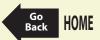

# Configure the PC/104-GPIB Base I/O Address

Click on the base I/O address assigned to your PC/104-GPIB from the list below, and change the switch settings to match the base I/O address assigned to your board.

If you do not know what resources were assigned to your PC/104-GPIB, click here to Determine Assigned Resources.

| 100 | 200  | 300 |
|-----|------|-----|
| 120 | 220  | 320 |
| 140 | 240  | 340 |
| 160 | 260  | 360 |
| 180 | 280  | 380 |
| 1A0 | 2A0  | 3A0 |
| 1C0 | 2C0* | 3C0 |
| 1E0 | 2E0  | 3E0 |
|     |      |     |

<sup>\*</sup>default setting

 Table 9. Possible Base I/O Address Switch Settings for PC/104-GPIB

| Base I/O<br>Address (hex) | Switch<br>Settings         | Base I/O<br>Address (hex) | Switch<br>Settings         |
|---------------------------|----------------------------|---------------------------|----------------------------|
| 100                       | A9<br>A8<br>A7<br>A6<br>A5 | 120                       | A9<br>A8<br>A7<br>A6<br>A5 |
| 140                       | A9<br>A8<br>A7<br>A6<br>A5 | 160                       | A9<br>A8<br>A7<br>A6<br>A5 |
| 180                       | A9<br>A8<br>A7<br>A6<br>A5 | 1A0                       | A9<br>A8<br>A7<br>A6<br>A5 |
| 1C0                       | A9<br>A8<br>A7<br>A6<br>A5 | 1E0                       | A9<br>A8<br>A7<br>A6<br>A5 |

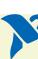

Next Step

 Table 9. Possible Base I/O Address Switch Settings for PC/104-GPIB (Continued)

| Base I/O<br>Address (hex) | Switch<br>Settings         | Base I/O<br>Address (hex) | Switch<br>Settings         |
|---------------------------|----------------------------|---------------------------|----------------------------|
| 200                       | A9<br>A8<br>A7<br>A6<br>A5 | 220                       | A9<br>A8<br>A7<br>A6<br>A5 |
| 240                       | A9<br>A8<br>A7<br>A6<br>A5 | 260                       | A9<br>A8<br>A7<br>A6<br>A5 |
| 280                       | A9<br>A8<br>A7<br>A6<br>A5 | 2A0                       | A9<br>A8<br>A7<br>A6<br>A5 |
| 2C0                       | A9<br>A8<br>A7<br>A6<br>A5 | 2E0                       | A9<br>A8<br>A7<br>A6<br>A5 |

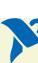

 Table 9. Possible Base I/O Address Switch Settings for PC/104-GPIB (Continued)

| Base I/O<br>Address (hex) | Switch<br>Settings         |   | Base I/O<br>Address (hex) | Switch<br>Settings         |
|---------------------------|----------------------------|---|---------------------------|----------------------------|
| 300                       | A9<br>A8<br>A7<br>A6<br>A5 |   | 320                       | A9<br>A8<br>A7<br>A6<br>A5 |
| 340                       | A9<br>A8<br>A7<br>A6<br>A5 |   | 360                       | A9<br>A8<br>A7<br>A6<br>A5 |
| 380                       | A9<br>A8<br>A7<br>A6<br>A5 |   | 3A0                       | A9<br>A8<br>A7<br>A6<br>A5 |
| 3C0                       | A9<br>A8<br>A7<br>A6<br>A5 |   | 3E0                       | A9<br>A8<br>A7<br>A6<br>A5 |
|                           |                            | I |                           | 1                          |

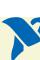

# Configure the PC/104-GPIB Interrupt Line (IRQ)

Change the jumper settings to match the interrupt line (IRQ) assigned to your board or, if you are installing the PC/104-GPIB in an 8-bit stack, to the line in the range IRQ3 to IRQ7 you chose on the Resources page of the PC/104-GPIB Properties dialog box. By default, the PC/104-GPIB is configured to use interrupt line IRQ 11.

If you do not know what resources were assigned to your PC/104-GPIB, click here to Determine Assigned Resources.

| Table 10. PC/104-GPIB Interrupt Line Configuration |                                                |  |
|----------------------------------------------------|------------------------------------------------|--|
| Interrupt Lines                                    | Jumper Setting                                 |  |
| Lines 10, 11, 12, or 15<br>(IRQ 11 is shown)       | IRQ 10<br>IRQ 11<br>IRQ 12<br>IRQ 14<br>IRQ 15 |  |
| Lines 3, 4, 5, 7, or 9<br>(IRQ 5 is shown)         | RO9<br>IRO7<br>IRO6<br>IRO6<br>IRO3<br>IRO3    |  |
| No IRQ                                             | IRO9 IRO4 IRO5 IRO3                            |  |

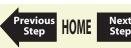

# Configure the PC/104-GPIB DMA Channel

If Windows is unable to assign a DMA resource to the PC/104-GPIB, or if you are installing the PC/104-GPIB in an 8-bit stack, you can configure DMA to none and still use the NI-488.2 software.

Change the jumper settings to match the DMA channel assigned to your board, or to no DMA if you are installing the PC/104-GPIB in an 8-bit stack. You must set both the DMA Acknowledge and DMA Request lines. By default, the PC/104-GPIB is configured to use DMA channel 5.

If you do not know what resources were assigned to your PC/104-GPIB, click here to Determine Assigned Resources.

Table 11. PC/104-GPIB DMA Channel Settings

| Table 11. PG/104-GPIB DIMA Channel Settings |                               |  |
|---------------------------------------------|-------------------------------|--|
| DMA Channel                                 | DMA Jumpers                   |  |
| 5, 6, or 7<br>(DMA 7 is shown)              | DACKS DACK6 DACK6 DACK7 DACK7 |  |
| No DMA                                      | DACK5 DRØ5 DACK6 DACK7 DRØ7   |  |

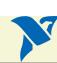

## Set the PC/104-GPIB Shield Ground Configuration

The PC/104-GPIB is set at the factory with the jumper in place to connect the logic ground of the PC/104-GPIB to its shield ground. This configuration minimizes EMI emissions.

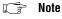

The PC/104-GPIB was tested for compliance with FCC and CE standards with the shield ground connected to logic ground. Removing the jumper might cause EMI emissions to exceed any or all of the applicable standards.

Most users do not need to change the shield ground configuration. If you feel you must disconnect the logic ground from shield ground, follow these steps:

- 1. Locate the shield ground jumper W5 on the PC/104-GPIB. (View the PC/104-GPIB Parts Locator Diagram.)
- 2. Remove the jumper and place it across only one of the jumper pins, as shown in the following figure.

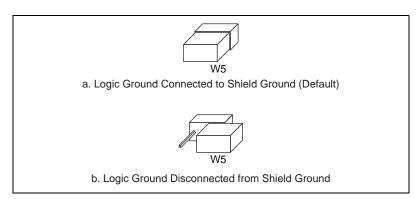

Figure 9. PC/104-GPIB Ground Configuration Jumper Settings

### **Install the PC/104-GPIB**

#### **PRINT THIS TOPIC!**

Your computer needs to be off while you install your PC/104-GPIB. To print this topic, select **File»Print**, select the **Pages** radio button, and print pages **52-54**.

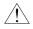

Caution Electrostatic discharge can damage several components on these GPIB boards. To avoid such damage in handling your board, touch the antistatic plastic package to a metal part of your computer chassis before removing the board from the package.

The PC/104-GPIB is available in two versions: stackthrough 16-bit and stackthrough 8-bit. 16-bit modules have two PC/104 connectors and 8-bit modules have one PC/104 connector. Verify that you have the correct version for your system.

Complete the following steps to install the PC/104-GPIB. In this section, the term *parent module* generically refers to either the parent system or the adjacent PC/104 module you stack the PC/104-GPIB onto.

- 1. Shut down Windows and turn off your computer. Keep the computer plugged in so that it remains grounded while you install the PC/104-GPIB.
- 2. Mount the provided standoffs to the parent module before installing the PC/104-GPIB. You might need to install the provided hex nuts on the bottom side of the parent module to secure the standoffs in place. Notice that the parent module might have only two mounting holes for the standoffs instead of four; in this case, you need only two standoffs.
- 3. Plug the PC/104-GPIB into the parent module. The PC/104 header is keyed so that it fits in only one direction. Do not force the PC/104 connector into place.

After the PC/104-GPIB has been plugged in, ensure proper contact by gently pressing down at the PC/104 connector region of the PC/104-GPIB until the module is level with respect to the parent module.

4. Fasten the PC/104-GPIB to the standoffs with the provided 4-40 screws. Refer to the following figure view how to install the board.

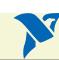

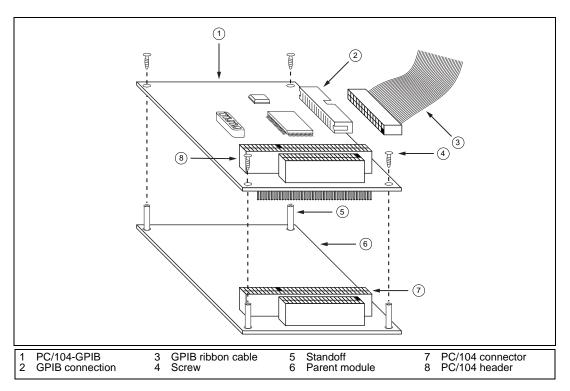

Figure 10. Installing the PC/104-GPIB

5. Plug the GPIB ribbon cable into the GPIB connection on the PC/104-GPIB. The GPIB connection is keyed so that it fits in only one direction. Do not force the GPIB ribbon cable connector into place. The GPIB ribbon cable is 20 in. long and terminated with a panel-mount GPIB connector that can be mounted for easy access in your system.

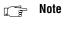

software for the amount of GPIB cable length in your system. You must add the 20 in. GPIB ribbon cable to your total GPIB cable length. Check the installation.

If you plan to perform HS488 high-speed protocol transfers, you must configure the NI-488.2

- Power on your system and start Windows.

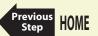

# **Configure and Install Your NEC-GPIB/TNT**

Configure the NEC-GPIB/TNT Base I/O Address.

After you finish configuration, you are ready to Install the NEC-GPIB/TNT.

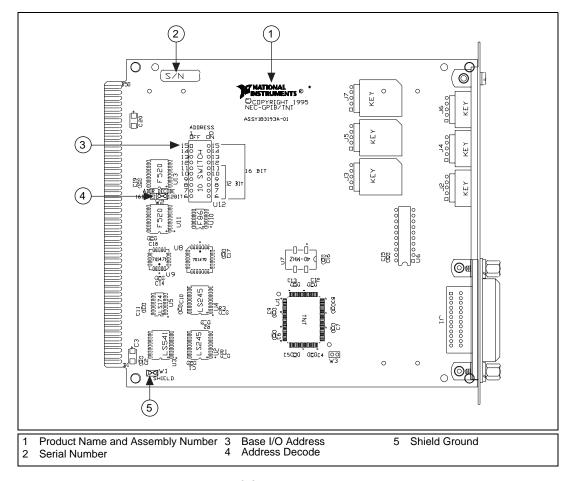

Figure 11. NEC-GPIB/TNT Parts Locator Diagram

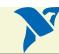

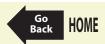

# Configure the NEC-GPIB/TNT Base I/O Address

Click on the base I/O address assigned to your NEC-GPIB/TNT from the list below, and change the switch settings to match the base I/O address assigned to your board.

If you do not know what resources were assigned to your NEC-GPIB/TNT, click here to Determine Assigned Resources.

| 1D0  | 2D0 |
|------|-----|
| 3D0  | 4D0 |
| 5D0  | 6D0 |
| 7D0* |     |

<sup>\*</sup> default setting

Table 12. Possible Base I/O Address Switch Settings for NEC-GPIB/TNT

| Base I/O<br>Address<br>(hex) | Switch Settings     |                                   |
|------------------------------|---------------------|-----------------------------------|
| 1D0                          | W2<br>16 bit 12 bit | 1 0 OFF ON 1 2 3 4 5 6 7 8 9 10   |
| 3D0                          | W2<br>16 bit 12 bit | 1 OFF ON 1 2 3 4 5 6 7 8 9 10 OFF |

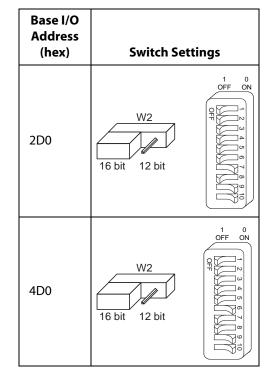

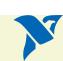

**View Parts** 

Locator Diagram

Table 12. Possible Base I/O Address Switch Settings for NEC-GPIB/TNT (Continued)

| Base I/O<br>Address<br>(hex) | Switch Settings     |                                           |
|------------------------------|---------------------|-------------------------------------------|
| 5D0                          | W2<br>16 bit 12 bit | 1 OFF 0 0 0 0 0 0 0 0 0 0 0 0 0 0 0 0 0 0 |
| 7D0                          | W2<br>16 bit 12 bit | 0 0 0 0 0 0 0 0 0 0 0 0 0 0 0 0 0 0 0     |

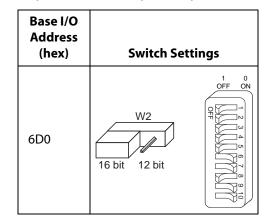

## Set the NEC-GPIB/TNT Shield Ground Configuration

The NEC-GPIB/TNT is set at the factory with the jumper in place to connect the logic ground of the NEC-GPIB/TNT to its shield ground. This configuration minimizes EMI emissions.

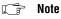

The NEC-GPIB/TNT was tested for compliance with FCC standards with the shield ground connected to logic ground. Removing the jumper might cause EMI emissions to exceed any or all of the applicable standards.

Most users do not need to change the shield ground configuration. If you feel you must disconnect the logic ground from shield ground, follow these steps:

- 1. Locate the shield ground jumper W1 on the NEC-GPIB/TNT. (View the NEC-GPIB/TNT Parts Locator Diagram.)
- 2. Remove the jumper and place it across only one of the jumper pins, as shown in the following figure.

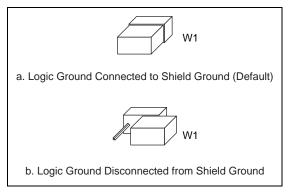

Figure 12. NEC-GPIB/TNT Ground Configuration Jumper Settings

### Install the NEC-GPIB/TNT

#### **PRINT THIS TOPIC!**

Your computer needs to be off while you install your NEC-GPIB/TNT. To print this topic, select **File»Print**, select the **Pages** radio button, and print page **61**.

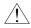

Caution Electrostatic discharge can damage several components on these GPIB boards. To avoid such damage in handling your board, touch the antistatic plastic package to a metal part of your computer chassis before removing the board from the package.

Complete the following steps to install the NEC-GPIB/TNT:

- 1. Make sure that your computer is turned off. Keep the computer plugged in so that it remains grounded while you install the GPIB hardware.
- 2. Find an unused expansion slot in your computer.
- 3. Remove the corresponding slot cover on the back panel of the computer.
- 4. Insert the NEC-GPIB/TNT into the slot. It might be a tight fit, but do not force the board into place.
- 5. Screw the mounting bracket of the NEC-GPIB/TNT to the back panel of the computer.
- б. Turn on your computer and start Windows.

The NEC-GPIB/TNT hardware installation is now complete.

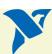

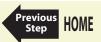

# **Determine Assigned Resources**

Before you configure and install your board, you need to know the resources assigned to your hardware.

#### Windows 98/95:

The **Add GPIB Hardware Wizard** automatically opens this PDF file after it assigns resources to your GPIB hardware. The **Add GPIB Hardware Wizard** window is probably open on your desktop. Switch to that window to view the resources assigned to your GPIB hardware.

If you do not have the **Add GPIB Hardware Wizard** running, launch it by selecting **Start»Programs»National Instruments NI-488.2»Add GPIB Hardware**. Follow the steps until it displays the list of resources assigned to your GPIB hardware.

#### Windows NT:

Windows NT is not a true Plug and Play operating system; therefore, it does not have an **Add GPIB Hardware Wizard** concept. When you install new GPIB hardware, try to use the default hardware settings. If these setting fail due to a resource conflict, use the **Start»Programs»Administrative Tools»Windows NT Diagnostics** utility. Use the **Resources** tab of this utility to get a list of resources that are known to be in use. This list is not necessarily complete, so remember that the resources not listed only *might* be available. The only way to know if a resource is available is to configure your hardware to use it, try it, and see if the NI-488.2 Troubleshooting Wizard passes.

After you select your resources, configure and install your GPIB hardware using the information in this PDF file. Then, use the GPIB Configuration Utility to communicate the resources assigned to your GPIB hardware. Run the **NI-488.2 Getting Started Wizard** for instructions on using the GPIB Configuration Utility.

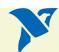

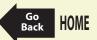

# AT-GPIB/TNT (PnP) and AT-GPIB/TNT+ Installation

#### **PRINT THIS TOPIC!**

Your computer needs to be off while you install your interface. To print this topic, select **File»Print**, select the **Pages** radio button, and print pages **63-64**.

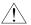

Caution

Electrostatic discharge can damage several components on these GPIB boards. To avoid such damage in handling your board, touch the antistatic plastic package to a metal part of your computer chassis before removing the board from the package.

- 1. Make sure that your computer is turned off. Keep the computer plugged in so that it remains grounded while you install the GPIB hardware.
- 2. Remove the top cover (or other access panels) to give yourself access to the computer expansion slots.
- Find an unused expansion slot in your computer. The AT-GPIB/TNT (PnP) board requires a 16-bit ISA expansion slot.
- 4. Remove the corresponding slot cover on the back panel of the computer.
- 5. Insert the GPIB board into the slot with the GPIB connector sticking out of the opening on the back panel, as shown in Figure 13. It might be a tight fit, but do not force the board into place.

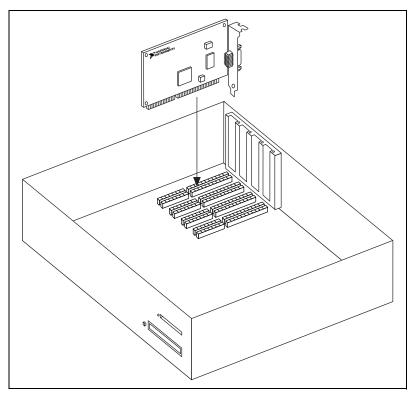

Figure 13. Installing the AT-GPIB/TNT (PnP)

- 6. Screw the mounting bracket of the GPIB board to the back panel rail of the computer.
- 7. Replace the top cover (or the access panel to the expansion slot), power on your computer, and start Windows.

The GPIB hardware installation is now complete.

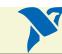

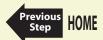

# **GPIB-1394 Installation**

- 1. Screw the DC power connector of the DC power supply into the DC power connector on the back panel of the GPIB-1394.
- 2. Plug the DC power supply into an AC outlet. Figure 14 shows how to connect the GPIB-1394.

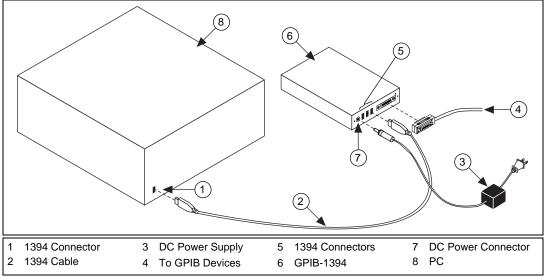

Figure 14. Installing the GPIB-1394

- 3. Connect 1394 cable to any available 1394 connector on your PC.
- 4. Connect 1394 cable to any available 1394 connector on your GPIB-1394.
- 5. Turn on the GPIB-1394 with the power switch on its front panel. The GPIB-1394 is now powered by the DC power supply.

The GPIB-1394 installation is now complete.

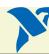

# **GPIB-USB Installation**

#### **PRINT THIS TOPIC!**

To print this topic, select **File»Print**, select the **Pages** radio button, and print page **66**.

To install the GPIB-USB, connect the USB connector from the GPIB-USB to an available USB port on your computer. The GPIB-USB connects directly to most GPIB devices without requiring a GPIB cable. If your computer is already running, Windows automatically detects the GPIB hardware. Otherwise, start your computer and Windows will detect the GPIB hardware.

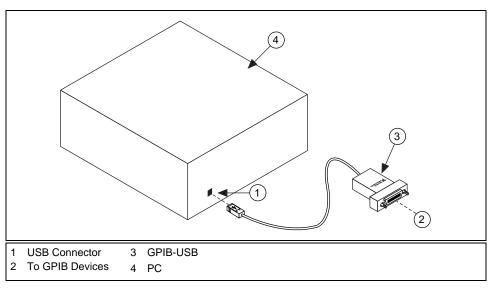

Figure 15. Installing the GPIB-USB

# **NEC-GPIB/TNT (PnP) Installation**

#### **PRINT THIS TOPIC!**

Your computer needs to be off while you install your interface. To print this topic, select **File»Print**, select the **Pages** radio button, and print page **67**.

Complete the following steps to install the NEC-GPIB/TNT (PnP):

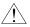

Caution

Electrostatic discharge can damage several components on these GPIB boards. To avoid such damage in handling your board, touch the antistatic plastic package to a metal part of your computer chassis before removing the board from the package.

- 1. Make sure that your computer is turned off. Keep the computer plugged in so that it remains grounded while you install the GPIB hardware.
- 2. Find an unused expansion slot in your computer.
- 3. Remove the corresponding slot cover on the back panel of the computer.
- 4. Insert the NEC-GPIB/TNT (PnP) into the slot. It might be a tight fit, but do not force the board into place.
- 5. Screw the mounting bracket of the NEC-GPIB/TNT (PnP) to the back panel of the computer.
- 6. Power on your computer and start Windows.

The NEC-GPIB/TNT (PnP) hardware installation is now complete.

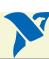

# **PCI-GPIB and PCI-GPIB+ Installation**

#### **PRINT THIS TOPIC!**

Your computer needs to be off while you install your interface. To print this topic, select **File»Print**, select the **Pages** radio button, and print pages **68-69**.

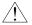

Caution

Electrostatic discharge can damage several components on these GPIB boards. To avoid such damage in handling your board, touch the antistatic plastic package to a metal part of your computer chassis before removing the board from the package.

- 1. Make sure that your computer is turned off. Keep the computer plugged in so that it remains grounded while you install the GPIB hardware.
- 2. Remove the top cover (or other access panels) to give yourself access to the computer expansion slots.
- 3. Find an unused expansion slot in your computer. The PCI-GPIB requires a PCI slot.
- 4. Remove the corresponding slot cover on the back panel of the computer.
- 5. Insert the GPIB board into the slot with the GPIB connector sticking out of the opening on the back panel, as shown in Figure 16. It might be a tight fit, but do not force the board into place.

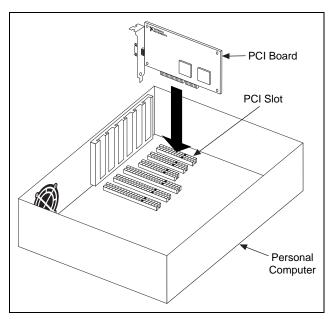

Figure 16. Installing the PCI-GPIB

- 6. Screw the mounting bracket of the GPIB board to the back panel rail of the computer.
- 7. Replace the top cover (or the access panel to the expansion slot).
- 8. Power on your computer and start Windows.

The GPIB hardware installation is now complete.

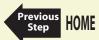

# **PCMCIA-GPIB and PCMCIA-GPIB+ Installation**

#### **PRINT THIS TOPIC!**

To print this topic, select **File»Print**, select the **Pages** radio button, and print pages **70-71**.

### For Windows 98/95:

- Restart Windows.
- If the PCMCIA-GPIB is not already inserted, insert it into a free PC Card (PCMCIA) socket. The card has no jumpers or switches to set, and you do not need to power down the system when you insert it.

#### For Windows NT:

- 1. Power off your computer.
- 2. Insert the PCMCIA-GPIB into a free PC Card (PCMCIA) socket. The card has no jumpers or switches to set, and you do not need to power down the system when you insert it.
- 3. Power on your computer and start Windows.

Figure 17 shows how to insert the PCMCIA-GPIB and how to connect the cable.

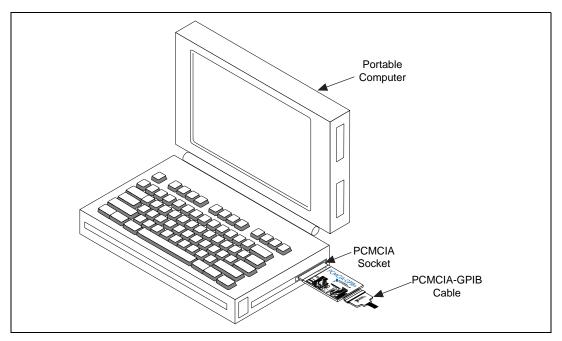

Figure 17. Inserting the PCMCIA-GPIB

The hardware installation is now complete.

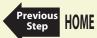

# **PMC-GPIB Installation**

#### **PRINT THIS TOPIC!**

Your computer needs to be off while you install your interface. To print this topic, select **File»Print**, select the **Pages** radio button, and print pages **72-74**.

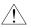

Caution

Electrostatic discharge can damage several components on these GPIB boards. To avoid electrostatic damage when you handle the board, touch the antistatic plastic package to a metal part of your system chassis before removing the board from the package.

Complete the following steps to install your PMC-GPIB:

- 1. Turn off your system.
- 2. Find an unused PMC slot in your system. You may need to remove the host from the system to access the PMC slot.
- 3. Remove the corresponding slot filler panel from the host.
- 4. Insert the PMC-GPIB into the slot as shown in Figure 18. It might be a tight fit, but do not force the board into place.

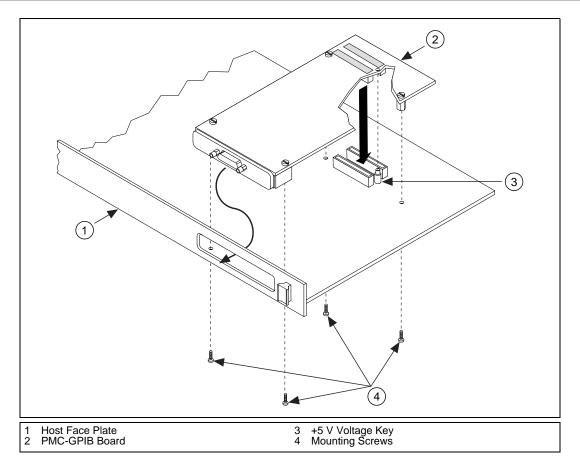

Figure 18. Installing the PMC-GPIB

- 5. Use the mounting hardware provided to fasten the PMC-GPIB to the host.
- 6. Reinstall the host, if you removed it to install the PMC-GPIB.
- 7. Turn on your system and start Windows.

The PMC-GPIB hardware installation is now complete.

### **PXI-GPIB Installation**

#### PRINT THIS TOPIC!

Your computer needs to be off while you install your interface. To print this topic, select **File»Print**, select the **Pages** radio button, and print pages **75-77**.

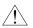

Caution

Electrostatic discharge can damage several components on these GPIB boards. To avoid electrostatic damage when you handle the board, touch the antistatic plastic package to a metal part of your system chassis before removing the board from the package.

Complete the following steps to install your PXI-GPIB:

- 1. Make sure that your PXI or CompactPCI chassis is turned off. Keep the PXI or CompactPCI chassis plugged in so that it remains grounded while you install the PXI-GPIB.
- 2. Choose an unused PXI or CompactPCI 5 V peripheral slot. For maximum performance, the PXI-GPIB has an onboard DMA controller that can only be used if the board is installed in a slot that supports bus arbitration, or bus master cards. National Instruments recommends installing the PXI-GPIB in such a slot. If you install the board in a non-master slot, you must disable the PXI-GPIB onboard DMA controller using the board-level call ibdma. Refer to the NI-488.2 Online Help for a complete description of ibdma.
- 3. Remove the filler panel for the peripheral slot you have chosen.
- Touch a metal part on your chassis to discharge any static electricity that might be on your clothes or body.
- Insert the PXI-GPIB into the selected 5 V slot. Use the injector/ejector handle to fully inject the
  device into place. Figure 19 shows how to install the PXI-GPIB into a PXI or CompactPCI
  chassis.

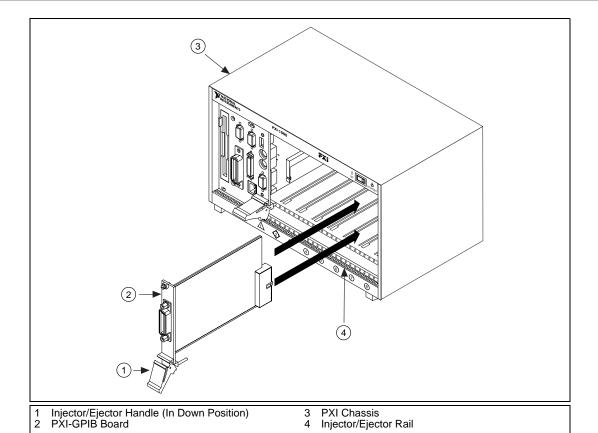

Figure 19. Installing the PXI-GPIB

- 6. Screw the front panel of the PXI-GPIB to the front panel mounting rail of the PXI or CompactPCI chassis.
- 7. Turn on your PXI or CompactPCI chassis and start Windows.

The PXI-GPIB installation is now complete.

### **Specifications**

AT-GPIB/TNT Specifications

AT-GPIB/TNT+ Specifications

PCI-GPIB Specifications

PCI-GPIB+ Specifications

PCMCIA-GPIB Specifications

PCMCIA-GPIB Specifications

GPIB-1394 Specifications

PCMCIA-GPIB+ Specifications

PCMCIA-GPIB+ Specifications

PC/104-GPIB Specifications

PMC-GPIB Specifications

PMC-GPIB Specifications

PXI-GPIB Specifications

NEC-GPIB/TNT (PnP) Specifications

# **AT-GPIB/TNT Specifications**

Table 13. AT-GPIB/TNT Hardware Characteristics

| Characteristic                                                      | Specification                              |
|---------------------------------------------------------------------|--------------------------------------------|
| Dimensions                                                          | 10.7 cm by 16.5 cm<br>(4.2 in. by 6.5 in.) |
| Power Requirement<br>(from PC AT I/O Channel)                       | +5 VDC 50 mA Typical<br>100 mA Maximum     |
| I/O Connector                                                       | IEEE 488 Standard 24-Pin                   |
| Operating Environment<br>Component Temperature<br>Relative Humidity | 0° to 55° C<br>10% to 90%, Noncondensing   |
| Storage Environment<br>Temperature<br>Relative Humidity             | –20° to 70° C<br>5% to 90%, Noncondensing  |
| EMI                                                                 | FCC Class B Certified                      |

### Table 14. GPIB Software Transfer Rates for the AT-GPIB/TNT

| Transfer Method    | Maximum GPIB Transfer Rate |
|--------------------|----------------------------|
| 3-Wire (IEEE 488)  | 1.5 Mbytes/s*              |
| High Speed (HS488) | 1.6 Mbytes/s*              |

<sup>\*</sup> Actual speed may vary considerably from speed shown because of system and instrumentation capabilities.

according to ISO/IEC Guide 22 and BS 7514

Manufacturer's Name: National Instruments

Manufacturer's Address: 6504 Bridge Point Parkway
Austin, Texas 78730-5039
USA

The manufacturer hereby declares that the product

Product Name: GPIB Interface Card for ISA

Model Numbers: AT-GPIB/TNT GPIB-HP700-AT

Model Numbers: AT-GPIB/TNT GPIB-HP/00-A

Product Options: All

conforms to the following standards or other normative documents:

Electromagnetic Emissions: EN 55022: 1987
(by Council Directive 89/336/EEC) CISPR 22: 1985 Class B

Electromagnetic Immunity: EN 50082-1: 1992

(by Council Directive 89/336/EEC) IEC 801-2: 1991 4.0 kV by Contact 8.0 kV by Air

IEC 801-3: 1991 3.0 V/m 26 .. 1000 MHz

IEC 801-4: 1988 0.5 kV Signal Lines 1.0 kV AC Power Lines

Safety; EN 61010-1: 1993

(by Council Directive 73/23/EEC) Supplementary Information

X2 grade shielded cable is required for electromagnetic compatibility and is available from the manufacturer.

When and Where Issued

11 October 1996 Austin, Texas USA

Eric Lifsey

Compliance Engineer

Marks of Compliance European Contact

National Instruments Corporation (U.K. Ltd.) 21 Kingfisher Court, Hambridge Road

Newbury, Berkshire RG14 5SJ

Tel (44) 1635 523545 Fax (44) 1635 523154

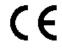

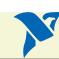

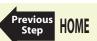

## **AT-GPIB/TNT (PnP) Specifications**

Table 15. AT-GPIB/TNT (PnP) Hardware Characteristics

| Characteristic                                                      | Specification                              |
|---------------------------------------------------------------------|--------------------------------------------|
| Dimensions                                                          | 10.7 cm by 16.5 cm<br>(4.2 in. by 6.5 in.) |
| Power Requirement<br>(from PC AT I/O Channel)                       | +5 VDC 120 mA Typical<br>240 mA Maximum    |
| I/O Connector                                                       | IEEE 488 Standard 24-Pin                   |
| Operating Environment<br>Component Temperature<br>Relative Humidity | 0° to 55° C<br>10% to 90%, Noncondensing   |
| Storage Environment<br>Temperature<br>Relative Humidity             | –20° to 70° C<br>5% to 90%, Noncondensing  |
| EMI                                                                 | FCC Class B Certified                      |

### Table 16. GPIB Software Transfer Rates for the AT-GPIB/TNT (PnP)

| Transfer Method                                                                                           | Maximum GPIB Transfer Rate |
|----------------------------------------------------------------------------------------------------|----------------------------|
| 3-Wire (IEEE 488)                                                                                         | 1.5 Mbytes/s*              |
| High Speed (HS488)                                                                                        | 1.6 Mbytes/s*              |
| * Actual speed may vary considerably from speed shown because of system and instrumentation capabilities. |                            |

according to ISO/IEC Guide 22 and BS 7514

Manufacturer's Name: National Instruments

Manufacturer's Address: 6504 Bridge Point Parkway
Austin, Texas 78730-5039
USA

The manufacturer hereby declares that the product

Product Name: GPIB Interface Card for ISA
Model Numbers: AT-GPIB/TNT Plug and Play

Product Options: All (Fujitsu and Xylinx)

conforms to the following standards or other normative documents:

Electromagnetic Emissions: EN 55022: 1987 (by Council Directive 89/336/EEC) CISPR 22: 1985 Class B

Electromagnetic Immunity: EN 50082-1: 1992

IEC 801-2: 1991 4.0 kV by Contact 8.0 kV by Air

IEC 801-3: 1991 3.0 V/m 26 .. 1000 MHz

IEC 801-4: 1988 0.5 kV Signal Lines 1.0 kV AC Power Lines

Safety: EN 61010-1: 1993

(by Council Directive 73/23/EEC) Supplementary Information

(by Council Directive 89/336/EEC)

X2 grade shielded cable is required for electromagnetic compatibility and is available from the manufacturer.

When and Where Issued

11 October 1996 Austin, Texas USA

> Eric Lifsey Compliance Engineer

Marks of Compliance European Contact
National Instruments Corporation (U.K. Ltd.)
21 Kingfisher Court, Hambridge Road

Newbury, Berkshire RG14 5SJ Tel (44) 1635 523545 Fax (44) 1635 523154

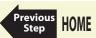

## **AT-GPIB/TNT+ Specifications**

Table 17. AT-GPIB/TNT+ Hardware Characteristics

| Characteristic                                                | Specification                                |
|---------------------------------------------------------------|----------------------------------------------|
| Dimensions                                                    | 10.67 cm by 16.51 cm<br>(4.2 in. by 6.5 in.) |
| Power Requirement<br>(from PC AT I/O Channel)                 | +5 VDC 445 mA Typical<br>845 mA Maximum      |
| I/O Connector                                                 | IEEE 488 Standard 24-Pin                     |
| Operating Environment Component Temperature Relative Humidity | 0° to 55° C<br>10% to 90%, Noncondensing     |
| Storage Environment<br>Temperature<br>Relative Humidity       | –20° to 70° C<br>5% to 90%, Noncondensing    |
| EMI                                                           | FCC Class B Certified                        |

### Table 18. GPIB Software Transfer Rates for the AT-GPIB/TNT+

| Transfer Method    | Maximum GPIB Transfer Rate |
|--------------------|----------------------------|
| 3-Wire (IEEE 488)  | 1.5 Mbytes/s*              |
| High Speed (HS488) | 1.6 Mbytes/s*              |
|                    |                            |

 $<sup>\</sup>mbox{*}$  Actual speed may vary considerably from speed shown because of system and instrumentation capabilities.

Manufacturer's Name:

according to ISO/IEC Guide 22 and BS 7514

Manufacturer's Address: 6504 Bridge Point Parkway
Austin, Texas 78730-5039

The manufacturer hereby declares that the product

Product Name: GPIB Interface Card for AT

Model Numbers: AT-GPIB/TNT+

Product Options: All

conforms to the following standards or other normative documents:

Electromagnetic Emissions:

(by Council Directive 89/336/EEC)

EN 55022: 1987

CISPR 22: 1985 Class B

(by Council Directive 89/336/EEC) CISPR 22: 1985 Class B Electromagnetic Immunity: EN 50082-1: 1992

(by Council Directive 89/336/EEC) IEC 801-2: 1991 4.0 kV by Contact 8.0 kV by Air

IEC 801-3: 1991 3.0 V/m

National Instruments

USA

26 .. 1000 MHz IFC 801-4: 1988 0.5 kV Signal Lines

1988 0.5 kV Signal Lines 1.0 kV AC Power Lines

Safety: EN 61010-1: 1993

(by Council Directive 73/23/EEC)
Supplementary Information

X2 grade shielded cable is required for electromagnetic compatibility and is available from the manufacturer.

When and Where Issued

11 October 1996 Austin, Texas USA

> Eric Lifsey Compliance Engineer

Marks of Compliance European Contact

National Instruments Corporation (U.K. Ltd.)
21 Kingfisher Court, Hambridge Road
Newbury, Berkshire RG14 5SJ

Newbury, Berkshire RG14 5SJ
Tel (44) 1635 523545
Fax (44) 1635 523154ire RG14 5SJ

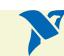

# **GPIB-1394 Specifications**

Table 19. GPIB-1394 Hardware Characteristics

| Characteristic                                                | Specification                                                |
|---------------------------------------------------------------|--------------------------------------------------------------|
| Dimensions                                                    | 14.6 cm by 21.3 cm by 3.8<br>(5.8 in. by 8.4 in. by 1.5 in.) |
| Power Requirement                                             | +9 to 30 VDC 5 W Typical at 9 VDC 580 mA Typical 1 A Maximum |
| I/O Connector                                                 | IEEE 488 Standard 24-Pin<br>Three IEEE 1394 6-pin sockets    |
| 1394 Ports                                                    | S400, S200, S100 data rates                                  |
| GPIB Port                                                     | Compatible with IEEE 488.1 and IEEE 488.2                    |
| Operating Environment Component Temperature Relative Humidity | 0° to 55° C<br>0% to 90%, Noncondensing                      |
| Storage Environment<br>Temperature<br>Relative Humidity       | –20° to 70° C<br>10% to 90%, Noncondensing                   |
| EMI                                                           | FCC Class A Certified                                        |

### Table 20. GPIB Software Transfer Rate for the GPIB-1394

| Transfer Method                                                                                           | Maximum GPIB Transfer Rate |
|----------------------------------------------------------------------------------------------------|----------------------------|
| 3-wire (IEEE 488)                                                                                         | >1.4 Mbytes/s*             |
| High Speed (HS488)                                                                                        | >4.5 Mbytes/s*             |
| * Actual speed may vary considerably from speed shown because of system and instrumentation capabilities. |                            |

according to ISO/IEC Guide 22 and BS 7514

Manufacturer's Name: National Instruments

Manufacturer's Address: 11500 North Mopac Expressway Austin, Texas 78759-3504

The manufacturer hereby declares that the product

Product Name: GPIB to IEEE-1394 Controller

Model Numbers: GPIR-1394

**Product Options:** All.

conforms to the following standards or other normative documents:

**Electromagnetic Emissions** FN 55011: 1991

(by Council Directive 89/336/EEC) CISPR 11: 1990 (mod) Group 1, Class A at 10 meters

USA

Electromagnetic Immunity EN 50082-1: 1992

(by Council Directive 89/336/EEC) IEC 801-2: 1991 (mod) 4.0 kV by Contact

8.0 kV by Air

IEC 801-3: Draft 5 3.0 V/m

26 .. 1000 MHz and 900 MHz Digital RF

IEC 801-4: 1988 0.5 kV Signal Lines 1.0 kV AC Power Lines

Low Voltage Safety: EN 61010-1: 1993 Based on V-0 rating of printed circuit board material.

(by Council Directive 73/23/EEC)

Supplementary Information

Electromagnetic compatbility (EMC) requires the use of shielded interface cables

When and Where Issued

14 January 1999 Austin, Texas

USA

Authorized Signature Name: Eric Lifsey

Position: Compliance Engineer European Contact

Newbury, Berkshire RG14 5SJ

Marks of Compliance National Instruments Corporation (U.K.) Ltd.

21 Kingfisher Court, Hambridge Road Tel (44) 1635 523545

Fax (44) 1635 523154øøøøøøøøøøøø

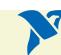

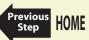

## **GPIB-PCII/IIA Specifications**

Table 21. GPIB-PCII/IIA Hardware Characteristics

| Characteristic                                                      | Specification                               |
|---------------------------------------------------------------------|---------------------------------------------|
| Dimensions                                                          | 10.7 cm by 11.1 cm<br>(4.2 in. by 4.35 in.) |
| Power Requirement<br>(from PC/XT/AT I/O channel)                    | +5 VDC 50 mA typical<br>120 mA maximum      |
| I/O Connector                                                       | IEEE 488 Standard 24-pin                    |
| Operating Environment<br>Component Temperature<br>Relative Humidity | 0° to 55° C<br>10% to 90%, noncondensing    |
| Storage Environment<br>Temperature<br>Relative Humidity             | –20° to 70° C<br>5% to 90%, noncondensing   |
| EMI                                                                 | FCC Class B Certified                       |

Table 22. GPIB Software Transfer Rate for the GPIB-PCII/IIA

| Transfer Method   | Maximum GPIB Transfer Rate |
|-------------------|----------------------------|
| 3-wire (IEEE 488) | 300 kbytes/s*              |

<sup>\*</sup> Actual speed may vary considerably from speed shown because of system and instrumentation capabilities.

according to ISO/IEC Guide 22 and BS 7514

Manufacturer's Name: National Instruments

Manufacturer's Address: 6504 Bridge Point Parkway
Austin, Texas 78730-5039
USA

The manufacturer hereby declares that the product

Product Name: GPIB Interface Card for PC/XT/AT

Model Numbers: GPIB-PCII/IIA/IIB

Product Options: All

conforms to the following standards or other normative documents:

Electromagnetic Emissions: EN 55022: 1987

(by Council Directive 89/336/EEC) CISPR 22: 1985 Class B

Electromagnetic Immunity: EN 50082-1: 1992

IEC 801-2: 1991 4.0 kV by Contact 8.0 kV by Air

IEC 801-3: 1991 3.0 V/m

26 .. 1000 MHz

IEC 801-4: 1988 0.5 kV Signal Lines 1.0 kV AC Power Lines

Safety: EN 60950: 1993

(by Council Directive 73/23/EEC)
Supplementary Information

(by Council Directive 89/336/EEC)

X2 grade shielded cable is required for electromagnetic compatibility and is available from the manufacturer.

When and Where Issued

11 October 1996 Austin, Texas USA

> Eric Lifsey Compliance Engineer

Marks of Compliance European Contact
National Instruments Corporation (U.K. Ltd.)

21 Kingfisher Court, Hambridge Road Newbury, Berkshire RG14 5SJ Tel (44) 1635 523545 Fax (44) 1635 523154

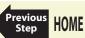

## **GPIB-USB Specifications**

Table 23. GPIB-USB Hardware Characteristics

| Characteristic                                              | Specification                                  |
|-------------------------------------------------------------|------------------------------------------------|
| Dimensions                                                  | 8.6 by 6.4 by 2.3 cm<br>(3.4 by 2.5 by .9 in.) |
| Power Requirement<br>(from USB host or<br>self-powered hub) | 2 unit loads (200 mA Maximum)                  |
| I/O Connector                                               | IEEE 488 Standard 24-pin                       |
| Operating Environment<br>Temperature<br>Relative Humidity   | 0° to 55° C<br>10% to 90%, noncondensing       |
| Storage Environment<br>Temperature<br>Relative Humidity     | –20° to 70° C<br>10% to 90%, noncondensing     |
| EMI                                                         | FCC Class A Verified                           |

Table 24. GPIB Software Transfer Rate for the GPIB-USB

| Transfer Method   | Maximum GPIB Transfer Rate |
|-------------------|----------------------------|
| 3-wire (IEEE 488) | 340 kbytes/s*              |
|                   |                            |

<sup>\*</sup> Actual speed may vary considerably from speed shown because of system and instrumentation capabilities.

according to ISO/IEC Guide 22 and BS 7514

Manufacturer's Name: National Instruments

Manufacturer's Address: 6504 Bridge Point Parkway
Austin, Texas 78730-5039 USA

The manufacturer hereby declares that the product

Product Name: GPIB - Universal Serial Bus (USB) Controller

Model Numbers: GPIB-USB

Product Options: All conforms to the following standards or other normative documents:

Electromagnetic Emissions EN 55011: 1991

(by Council Directive 89/336/EEC) CISPR 11: 1990 (mod) Group 1, Class A at 10 meters

Electromagnetic Immunity EN 50082-1: 1992

(by Council Directive 89/336/EEC) IEC 801-2: 1991 (mod) 4.0 kV by Contact

8.0 kV by Air

IEC 801-3: Draft 5 3.0 V/m

26 .. 1000 MHz

900 MHz Digital RF

IEC 801-4: 1988 0.5 kV Signal Lines 1.0 kV AC Power Lines

EN 61010-1: 1993

(by Council Directive 73/23/EEC)

Based on V-0 rating of printed circuit board material and protective fusing of ELV output power.

Supplementary Information

Electromagnetic compatibility requires the use of shielded USB cable (commonly available) and the manufacturer's X2 style double-shielded GPIB cable.

When and Where Issued

30 April 1998 Austin, Texas USA

Low Voltage Safety

Eric Lifsey

Compliance Engineer

Marks of Compliance

( (

European Contact

National Instruments Corporation (U.K.) Ltd. 21 Kingfisher Court, Hambridge Road Newbury, Berkshire RG14 5SJ

Tel (44) 1635 523545 Fax (44) 1635 523154

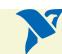

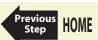

# **NEC-GPIB/TNT Specifications**

Table 25. NEC-GPIB/TNT Hardware Characteristics

| Characteristic                                                      | Specification                              |
|---------------------------------------------------------------------|--------------------------------------------|
| Dimensions                                                          | 17 cm by 14.8 cm<br>(6.7 in. by 5.8 in.)   |
| Power Requirement<br>(from PC-98 Bus)                               | +5 VDC 260 mA Typical<br>750 mA Maximum    |
| I/O Connector                                                       | IEEE 488 Standard 24-Pin                   |
| Operating Environment<br>Component Temperature<br>Relative Humidity | 0° to 40° C<br>10% to 90%, Noncondensing   |
| Storage Environment<br>Temperature<br>Relative Humidity             | –20° to 70° C<br>10% to 90%, Noncondensing |
| EMI                                                                 | VCCI Certified                             |

### Table 26. GPIB Software Transfer Rates for the NEC-GPIB/TNT

| Transfer Method    | Maximum GPIB Transfer Rate |
|--------------------|----------------------------|
| 3-Wire (IEEE 488)  | 1.0 Mbytes/s*              |
| High Speed (HS488) | 1.0 Mbytes/s*              |

 $<sup>^{\</sup>ast}$  Actual speed may vary considerably from speed shown because of system and instrumentation capabilities.

## **NEC-GPIB/TNT (PnP) Specifications**

Table 27. NEC-GPIB/TNT (PnP) Hardware Characteristics

| Characteristic                                                      | Specification                              |
|---------------------------------------------------------------------|--------------------------------------------|
| Dimensions                                                          | 17 cm by 14.8 cm<br>(6.7 in. by 5.8 in.)   |
| Power Requirement<br>(from PC-98 Bus)                               | +5 VDC 260 mA Typical<br>750 mA Maximum    |
| I/O Connector                                                       | IEEE 488 Standard 24-Pin                   |
| Operating Environment<br>Component Temperature<br>Relative Humidity | 0° to 40° C<br>10% to 90%, Noncondensing   |
| Storage Environment<br>Temperature<br>Relative Humidity             | –20° to 70° C<br>10% to 90%, Noncondensing |
| EMI                                                                 | VCCI Certified                             |

### Table 28. GPIB Software Transfer Rates for the NEC-GPIB/TNT (PnP)

| Transfer Method    | Maximum GPIB Transfer Rate |
|--------------------|----------------------------|
| 3-Wire (IEEE 488)  | 1.0 Mbytes/s*              |
| High Speed (HS488) | 1.0 Mbytes/s*              |

<sup>\*</sup> Actual speed may vary considerably from speed shown because of system and instrumentation capabilities.

# **PCI-GPIB Specifications**

Table 29. PCI-GPIB Hardware Characteristics

| Characteristic                                                    | Specification                              |
|-------------------------------------------------------------------|--------------------------------------------|
| Dimensions                                                        | 13.3 cm by 10.7 cm<br>(5.3 in. by 4.2 in.) |
| Power Requirement<br>(from PCI Bus)                               | +5 VDC 300 mA Typical<br>450 mA Maximum    |
| I/O Connector                                                     | IEEE 488 Standard 24-Pin                   |
| Operating Environment<br>Ambient Temperature<br>Relative Humidity | 0° to 55° C<br>10% to 90%, Noncondensing   |
| Storage Environment<br>Temperature<br>Relative Humidity           | –20° to 70° C<br>5% to 90%, Noncondensing  |
| EMI                                                               | FCC Class B Certified                      |

### Table 30. GPIB Software Transfer Rates for the PCI-GPIB

| Transfer Method                                                                                                    | Maximum GPIB Transfer Rate |
|----------------------------------------------------------------------------------------------------|----------------------------|
| 3-Wire (IEEE 488)                                                                                                    | 1.5 Mbytes/s*              |
| High Speed (HS488)                                                                                                    | 7.7 Mbytes/s*              |
| * A standard and a standard and a st |                            |

<sup>\*</sup> Actual speed may vary considerably from speed shown because of system and instrumentation capabilities.

according to ISO/IEC Guide 22 and BS 7514

Manufacturer's Name: National Instruments

Manufacturer's Address: 6504 Bridge Point Parkway
Austin, Texas 78730-5039

The manufacturer hereby declares that the product

Product Name: GPIB Interface Card for PCI

Model Numbers: PCI-GPIB

Product Options: All

conforms to the following standards or other normative documents:

Flectromagnetic Emissions:

FN 55022: 1987

Electromagnetic Emissions: EN 55022: 1987 (by Council Directive 89/336/EEC) CISPR 22: 1985 Class B

Electromagnetic Immunity: EN 50082-1: 1992

IEC 801-2: 1991 4.0 kV by Contact 8.0 kV by Air

IEC 801-3: 1991 3.0 V/m 26 .. 1000 MHz

IEC 801-4: 1988 0.5 kV Signal Lines

1.0 kV AC Power Lines

Safety: EN 61010-1: 1993

(by Council Directive 73/23/EEC) Supplementary Information

(by Council Directive 89/336/EEC)

X1 or X2 grade shielded cable is required for electromagnetic compatibility and is available from the manufacturer.

USA

When and Where Issued

17 October 1996 Austin, Texas USA

> Eric Lifsey Compliance Engineer

Marks of Compliance European Contact
National Instruments Corporation (U.K. Ltd.)
21 Kingfisher Court, Hambridge Road

21 Kingrisher Court, Hambrid Newbury, Berkshire RG14 5SJ Tel (44) 1635 523545 Fax (44) 1635 523154

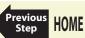

## **PCI-GPIB+ Specifications**

Table 31. PCI-GPIB+ Hardware Characteristics

| Characteristic                                                       | Specification                             |
|----------------------------------------------------------------------|-------------------------------------------|
| Dimensions                                                           | 13.3 by 10.7 cm<br>(5.3 by 4.2 in.)       |
| Power Requirement<br>(from PCI bus)                                  | +5 VDC 500 mA typical<br>750 mA maximum   |
| I/O Connector                                                        | IEEE 488 Standard 24-Pin                  |
| Operating Environment:<br>Component Temperature<br>Relative Humidity | 0° to 55° C<br>10% to 90%, noncondensing  |
| Storage Environment:<br>Temperature<br>Relative Humidity             | –20° to 70° C<br>5% to 90%, noncondensing |
| EMI                                                                  | FCC Class B Certified*                    |

<sup>\*</sup> Look at the labels on the bracket. If an FCC ID is present, the equipment is Class B; otherwise, it is Class A.

### Table 32. GPIB Software Transfer Rates for the PCI-GPIB+

| Transfer Method                                                                                          | Maximum GPIB<br>Transfer Rate |
|----------------------------------------------------------------------------------------------------|-------------------------------|
| 3-wire (IEEE 488)                                                                                        | 1.5 Mbytes/s*                 |
| High Speed (HS488)                                                                                       | 7.7 Mbytes/s*                 |
| *Actual speed may vary considerably from speed shown because of system and instrumentation capabilities. |                               |

according to ISO/IEC Guide 22 and BS 7514

Manufacturer's Name: National Instruments

Manufacturer's Address: 6504 Bridge Point Parkway Austin, Texas 78730-5039

The manufacturer hereby declares that the product

Product Name: GPIB Interface Card for PCI with Analyzer

USA

PCI-GPIR+

Model Numbers: ΑII

**Product Options:** 

conforms to the following standards or other normative documents: **Electromagnetic Emissions:** FN 55022: 1987

(by Council Directive 89/336/EEC) CISPR 22: 1985 Class B

Electromagnetic Immunity: EN 50082-1: 1992

(by Council Directive 89/336/EEC) IEC 801-2: 1991 4.0 kV by Contact 8.0 kV by Air

> IEC 801-3: 1991 3.0 V/m

26 .. 1000 MHz

IEC 801-4: 1988 0.5 kV Signal Lines 1.0 kV AC Power Lines

Safety: EN 61010-1: 1993

(by Council Directive 73/23/EEC) Supplementary Information

X2 grade shielded cable is required for electromagnetic compatibility and is available from the manufacturer.

When and Where Issued

1 May 1997

Austin, Texas USA

Eric Lifsey Compliance Engineer

Newbury, Berkshire RG14 5SJ Tel (44) 1635 523545 Fax (44) 1635 523154

Marks of Compliance European Contact National Instruments Corporation (U.K. Ltd.) 21 Kingfisher Court, Hambridge Road

 $C \in$ 

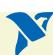

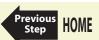

# **PCMCIA-GPIB Specifications**

Table 33. PCMCIA-GPIB Hardware Characteristics

| Characteristic                                                | Specification                                                         |
|---------------------------------------------------------------|-----------------------------------------------------------------------|
| Dimensions                                                    | 85.6 mm by 54.0 mm by 5.0 mm<br>(3.370 in. by 2.126 in. by 0.197 in.) |
| Power Requirement<br>(from PCMCIA Expansion Slot)             | +5 VDC 65 mA Typical<br>85 mA Maximum                                 |
| I/O Connector                                                 | Special IEEE 488 cable with 24-Pin<br>Converter for PC Card           |
| Operating Environment Component Temperature Relative Humidity | 0° to 55° C<br>10% to 90%, Noncondensing                              |
| Storage Environment<br>Temperature<br>Relative Humidity       | –20° to 70° C<br>5% to 90%, Noncondensing                             |
| EMI                                                           | FCC Class A Verified                                                  |

### Table 34. GPIB Software Transfer Rates for the PCMCIA-GPIB

| Transfer Method    | Maximum GPIB Transfer Rate |
|--------------------|----------------------------|
| 3-Wire (IEEE 488)  | 1.3 Mbytes/s*              |
| High Speed (HS488) | 2.2 Mbytes/s*              |

<sup>\*</sup> Actual speed may vary considerably from speed shown because of system and instrumentation capabilities.

according to ISO/IEC Guide 22 and BS 7514

Manufacturer's Name: National Instruments

Manufacturer's Address: 6504 Bridge Point Parkway
Austin, Texas 78730-5039
USA

The manufacturer hereby declares that the product

Product Name: GPIB Interface Card for PCMCIA

Model Numbers: PCMCIA-GPIB

Product Options: All

conforms to the following standards or other normative documents:

Electromagnetic Emissions: EN 55022: 1987

(by Council Directive 89/336/EEC) CISPR 22: 1985 Class A

Electromagnetic Immunity: EN 50082-1: 1992

8.0 kV by Air IEC 801-3: 1991 3.0 V/m

26 .. 1000 MHz

IEC 801-4: 1988 0.5 kV Signal Lines 1.0 kV AC Power Lines

4.0 kV by Contact

Safety: EN 61010-1: 1993

(by Council Directive 73/23/EEC)
Supplementary Information

(by Council Directive 89/336/EEC)

Electromagnetic compatibility requires double-shielded cable, which is available from the manufacturer. The manufacturer suggests its X2 grade cables for all other GPIB cables in the installed system.

When and Where Issued

11 October 1996 Austin, Texas USA

Eric Lifsev

IEC 801-2: 1991

Compliance Engineer

Marks of Compliance European Contact
National Instruments Corporation (U.K. Ltd.)
21 Kingfisher Court, Hambridge Road

(

Tel (44) 1635 523545 Fax (44) 1635 523154

Newbury, Berkshire RG14 5SJ

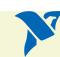

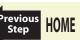

## **PCMCIA-GPIB+ Specifications**

Table 35. PCMCIA-GPIB+ Hardware Characteristics

| Characteristic                                                      | Specification                                               |
|---------------------------------------------------------------------|-------------------------------------------------------------|
| Dimensions                                                          | 8.56 by 54.0 by 5.0 mm<br>(3.370 by 2.126 by 0.197 in.)     |
| Power Requirement<br>(from PCMCIA Expansion Slot)                   | +5 VDC 150 mA Typical                                       |
| I/O Interface                                                       | Special IEEE 488 cable with 24-pin<br>Converter for PC Card |
| Operating Environment<br>Component Temperature<br>Relative Humidity | 0° to 55° C<br>10% to 90%, Noncondensing                    |
| Storage Environment<br>Temperature<br>Relative Humidity             | –20° to 70° C<br>5% to 90%, Noncondensing                   |
| EMI                                                                 | FCC Class A Verified                                        |

## Table 36. GPIB Software Transfer Rates for the PCMCIA-GPIB+

| Transfer Method    | od Maximum GPIB Transfer Rate |  |
|--------------------|-------------------------------|--|
| 3-Wire (IEEE 488)  | 1.3 Mbytes/s*                 |  |
| High Speed (HS488) | 2.2 Mbytes/s*                 |  |

<sup>\*</sup> Actual speed may vary considerably from speed shown because of system and instrumentation capabilities.

according to ISO/IEC Guide 22 and BS 7514

Manufacturer's Name: National Instruments

Manufacturer's Address: 6504 Bridge Point Parkway
Austin. Texas 78730-5039

The manufacturer hereby declares that the product

Product Name: GPIB Interface/Analyzer Card for PCMCIA

USA

Model Numbers: PCMCIA-GPIB+

Product Options: All

conforms to the following standards or other normative documents:

Electromagnetic Emissions:

EN 55022: 1987

(by Council Directive 89/336/EEC) CISPR 22: 1985 Class A

Electromagnetic Immunity: EN 50082-1: 1992 (by Council Directive 89/336/EEC) IEC 801-2: 1991

8.0 kV by Air IEC 801-3: 1991 3.0 V/m

26 .. 1000 MHz

IEC 801-4: 1988 0.5 kV Signal Lines 1.0 kV AC Power Lines

4.0 kV by Contact

Safety: EN 61010-1: 1993

(by Council Directive 73/23/EEC)
Supplementary Information

Electromagnetic compatibility requires double-shielded cable, which is available from the manufacturer. The manufacturer suggests its X2 grade cables for all other GPIB cables in the installed system.

When and Where Issued

11 October 1996 Austin, Texas USA

Eric Lifsey

Compliance Engineer

Marks of Compliance European Contact
National Instruments Corporation (U.K. Ltd.)
21 Kingfisher Court, Hambridge Road

(

Tel (44) 1635 523545 Fax (44) 1635 523154

Newbury, Berkshire RG14 5SJ

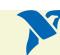

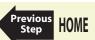

# **PC/104-GPIB Specifications**

Table 37. PC/104-GPIB Hardware Characteristics

| Characteristic                                                    | Specification                                                                  |
|-------------------------------------------------------------------|--------------------------------------------------------------------------------|
| Dimensions                                                        | 9.7 cm by 9.1 cm<br>(3.8 in. by 3.6 in.)                                       |
| Power Requirement<br>(from PC AT I/O Channel)                     | +5 VDC 50 mA Typical<br>100 mA Maximum                                         |
| I/O Connector                                                     | 20 in. Ribbon Cable<br>Terminated with Panel-Mount<br>IEEE 488 Standard 24-Pin |
| Operating Environment<br>Ambient Temperature<br>Relative Humidity | 0° to 55° C<br>10% to 90%, Noncondensing                                       |
| Storage Environment<br>Temperature<br>Relative Humidity           | –40° to 85° C<br>5% to 90%, Noncondensing                                      |
| EMI                                                               | FCC Class A Verified                                                           |

#### Table 38. GPIB Software Transfer Rates for the PC/104-GPIB

| Transfer Method                     | Maximum GPIB Transfer Rate |
|-------------------------------------|----------------------------|
| 3-Wire (IEEE 488)<br>In ISA System  | 1.5 Mbytes/s*              |
| High Speed (HS488)<br>In ISA System | 1.8 Mbytes/s*              |

\* Actual speed may vary considerably from speed shown because of system and instrumentation capabilities.

according to ISO/IEC Guide 22 and BS 7514

Manufacturer's Name: National Instruments

Manufacturer's Address: 6504 Bridge Point Parkway
Austin, Texas 78730-5039

The manufacturer hereby declares that the product

Product Name: GPIB Interface for PC/104 Systems

USA

Model Numbers: PC/104-GPIB

Product Options: All

conforms to the following standards or other normative documents:

Electromagnetic Emissions: EN 55011: 1991

(by Council Directive 89/336/EEC) CISPR 11: 1990 Group 1, Class A

Electromagnetic Immunity: EN 50082-1: 1992

(by Council Directive 89/336/EEC) IEC 801-2: 1991 4.0 kV by Contact 8.0 kV by Air

IEC 801-3: 1991 3.0 V/m 26 .. 1000 MHz

IEC 801-4: 1988 0.5 kV Signal Lines 1.0 kV AC Power Lines

Safety: EN 61010-1: 1993

(by Council Directive 73/23/EEC) Supplementary Information

X2 grade shielded cable required for electromagnetic compatibility is available from the manufacturer. Field assembled systems such as PC/104 require proper shielding to insure electromagnetic compliance, which is the responsibility of the user.

When and Where Issued

23 October 1996

Austin, Texas USA

Eric Lifsey

Compliance Engineer

Marks of Compliance

European Contact
National Instruments Corporation (U.K. Ltd.)
21 Kingfisher Court, Hambridge Road

21 Kingtisner Court, Hambitique Newbury, Berkshire RG14 SSJ Tel (44) 1635 523545 Fax (44) 1635 523154Ass

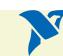

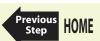

# **PMC-GPIB Specifications**

Table 39. PMC-GPIB Hardware Characteristics

| Characteristic                                            | Specification                             |
|-----------------------------------------------------------|-------------------------------------------|
| Dimensions                                                | 7.4 cm by 14.9 cm<br>(2.9 in. by 5.9 in.) |
| Power Requirement<br>(from PMC bus)                       | +5 VDC 600 mA Typical<br>800 mA Maximum   |
| I/O Connector                                             | Micro D-sub 25-pin                        |
| PCI Signaling Environment                                 | +5 VDC                                    |
| Power Dissipation                                         | 3 Watts Typical<br>4 Watts Maximum        |
| Operating Environment<br>Temperature<br>Relative Humidity | 0° to 55° C<br>10% to 90%, Noncondensing  |
| Storage Environment<br>Temperature<br>Relative Humidity   | –20° to 70° C<br>5% to 90%, Noncondensing |
| EMI                                                       | FCC Class A Verified                      |

Table 40. GPIB Software Transfer Rates for the PMC-GPIB

| Transfer Method    | Maximum GPIB Transfer Rate |
|--------------------|----------------------------|
| 3-Wire (IEEE 488)  | 1.5 Mbytes/s*              |
| High Speed (HS488) | 7.7 Mbytes/s*              |

 $<sup>\</sup>mbox{*}$  Actual speed may vary considerably from speed shown because of system and instrumentation capabilities.

according to ISO/IEC Guide 22 and BS 7514

Manufacturer's Name: National Instruments

Manufacturer's Address: 6504 Bridge Point Parkway Austin, Texas 78730-5039

The manufacturer hereby declares that the product

Product Name: **GPIB** Interface for PMC

Model Numbers: PMC-GPIR

**Product Options:** ΑII

conforms to the following standards or other normative documents:

**Electromagnetic Emissions:** FN 55011: 1991

(by Council Directive 89/336/EEC) CISPR 11: 1990 Group 1, Class A

Electromagnetic Immunity: EN 50082-1: 1992

(by Council Directive 89/336/EEC) IEC 801-2: 1991 4.0 kV by Contact 8.0 kV by Air

USA

IEC 801-3: 1991 3.0 V/m 26 .. 1000 MHz

IEC 801-4: 1988 0.5 kV Signal Lines

1.0 kV AC Power Lines

Safetv: EN 61010-1: 1993

(by Council Directive 73/23/EEC) Supplementary Information

Electromagnetic compatibility requires the use of X2 style shielded GPIB cable available from the manufacturer.

When and Where Issued

22 January 1997 Austin, Texas USA

> Eric Lifsey Compliance Engineer

Marks of Compliance European Contact National Instruments Corporation (U.K. Ltd.) 21 Kingfisher Court, Hambridge Road  $C \in$ 

Newbury, Berkshire RG14 5SJ Tel (44) 1635 523545 Fax (44) 1635 523154

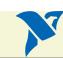

# **PXI-GPIB Specifications**

Table 41. PXI-GPIB Hardware Characteristics

| Characteristic                                            | Specification                             |
|-----------------------------------------------------------|-------------------------------------------|
| Dimensions                                                | 16 cm by 10 cm<br>(6.3 in. by 3.9 in.)    |
| Power Requirement (from CompactPCI bus)                   | +5 VDC 600 mA Typical<br>800 mA Maximum   |
| I/O Connector                                             | IEEE 488 Standard 24-pin                  |
| Operating Environment<br>Temperature<br>Relative Humidity | 0° to 55° C<br>10% to 90%, Noncondensing  |
| Storage Environment<br>Temperature<br>Relative Humidity   | –20° to 70° C<br>5% to 95%, Noncondensing |
| EMI                                                       | FCC Class A Verified                      |

#### Table 42. GPIB Software Transfer Rates for the PXI-GPIB

| Transfer Method    | Maximum GPIB Transfer Rate |
|--------------------|----------------------------|
| 3-Wire (IEEE 488)  | 1.5 Mbytes/s*              |
| High Speed (HS488) | 7.7 Mbytes/s*              |

 $<sup>\</sup>mbox{\ensuremath{^{\ast}}}$  Actual speed may vary considerably from speed shown because of system and instrumentation capabilities.

according to ISO/IEC Guide 22 and BS 7514

Manufacturer's Name: National Instruments

Manufacturer's Address: 6504 Bridge Point Parkway Austin, Texas 78730-5039 USA

The manufacturer hereby declares that the product

Product Name: General Purpose Instrument Bus Interface for PXI

Model Numbers: PXI-GPIB CPCI-GPIB

**Product Options:** AII.

conforms to the following standards or other normative documents:

**Electromagnetic Emissions** EN 55011: 1991

(by Council Directive 89/336/EEC) CISPR 11: 1990 (mod) Group 1, Class A at 10 meters

Electromagnetic Immunity EN 50082-1: 1992

(by Council Directive 89/336/EEC) IEC 801-2: 1991 (mod) 4.0 kV by Contact

8.0 kV by Air

IEC 801-3: Draft 5 3.0 V/m

26 .. 1000 MHz

900 MHz Digital RF

IEC 801-4: 1988 0.5 kV Signal Lines 1.0 kV AC Power Lines

FN 61010-1: 1993

(by Council Directive 73/23/EEC) Based on V-0 rating of printed circuit board material.

Supplementary Information

Electromagnetic compatibility (EMC) requires the use of the manufacturer's X2 style GPIB interface cable.

When and Where Issued

Low Voltage Safety

10 June 1998

Austin, Texas USA

> Eric Lifsey Compliance Engineer

Marks of Compliance European Contact National Instruments Corporation (U.K.) Ltd. 21 Kingfisher Court, Hambridge Road  $(\epsilon)$ 

Newbury, Berkshire RG14 5SJ Tel (44) 1635 523545 Fax (44) 1635 523154

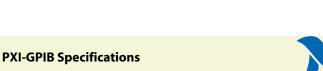

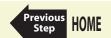

# **Technical Support Resources**

National Instruments offers technical support through electronic, fax, and telephone systems. The electronic services include our Web site, an FTP site, and a fax-on-demand system. If you have a hardware or software problem, please first try the electronic support systems. If the information available on these systems does not answer your questions, contact one of our technical support centers, which are staffed by applications engineers, for support by telephone and fax. To comment on the documentation supplied with our products, send e-mail to techpubs@natinst.com.

## Web Site

The InstrumentationWeb address is http://www.natinst.com. From this Web site you can connect to our Web sites around the world (http://www.natinst.com/niglobal/) and access technical support (http://www.natinst.com/support/).

### FTP Site

To access our FTP site, log in to our Internet host, ftp.natinst.com, as anonymous and use your e-mail address, such as yourname@anywhere.com, as your password. The support files and documents are located in the \support directories.

## Fax-on-Demand Support

Fax-on-Demand is a 24-hour information retrieval system containing a library of documents in English on a wide range of technical information. You can access Fax-on-Demand from a touch-tone telephone at 512 418 1111.

## **E-Mail Support**

You can submit technical support questions to the applications engineering team through e-mail at support@natinst.com. Remember to include your name, address, and phone number so we can contact you with solutions and suggestions.

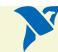

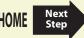

## Telephone and Fax Support

National Instruments has branch offices all over the world. Use the following list to find the technical support number for your country. If there is no National Instruments office in your country, contact the source from which you purchased your software to obtain support.

| Country          | Telephone       | Fax              |
|------------------|-----------------|------------------|
| Australia        | 03 9879 5166    | 03 9879 6277     |
| Austria          | 0662 45 79 90 0 | 0662 45 79 90 19 |
| Belgium          | 02 757 00 20    | 02 757 03 11     |
| Brazil           | 011 284 5011    | 011 288 8528     |
| Canada (Ontario) | 905 694 0085    | 905 785 0086     |
| Canada (Québec)  | 514 694 8521    | 514 694 4399     |
| Denmark          | 45 76 26 00     | 45 76 26 02      |
| Finland          | 09 725 725 11   | 09 725 725 55    |
| France           | 0 1 48 14 24 24 | 0 1 48 14 24 14  |
| Germany          | 089 741 31 30   | 089 714 60 35    |
| Hong Kong        | 2645 3186       | 2686 8505        |
| India            | 91805275406     | 91805275410      |
| Israel           | 03 6120092      | 03 6120095       |
| Italy            | 02 413091       | 02 4139215       |
| Japan            | 03 5472 2970    | 03 5472 2977     |
| Korea            | 02 596 7456     | 02 596 7455      |
| Mexico (D.F.)    | 5 280 7625      | 5 520 3282       |

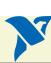

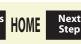

| Country            | Telephone     | Fax           |
|--------------------|---------------|---------------|
| Mexico (Monterrey) | 8 357 7695    | 8 365 8543    |
| Netherlands        | 0348 433466   | 0348 430673   |
| Norway             | 32 84 84 00   | 32 84 86 00   |
| Singapore          | 2265886       | 2265887       |
| Spain (Madrid)     | 91 640 0085   | 91 640 0533   |
| Spain (Barcelona)  | 93 582 0251   | 93 582 4370   |
| Sweden             | 08 587 895 00 | 08 730 43 70  |
| Switzerland        | 056 200 51 51 | 056 200 51 55 |
| Taiwan             | 02 2377 1200  | 02 2737 4644  |
| United Kingdom     | 01635 523545  | 01635 523154  |

512 795 8248

**United States** 

512 794 5678

# **Important Information**

#### Warranty

The GPIB hardware is warranted against defects in materials and workmanship for a period of two years from the date of shipment, as evidenced by receipts or other documentation. National Instruments will, at its option, repair or replace equipment that proves to be defective during the warranty period. This warranty includes parts and labor.

The media on which you receive National Instruments software are warranted not to fail to execute programming instructions, due to defects in materials and workmanship, for a period of 90 days from date of shipment, as evidenced by receipts or other documentation. National Instruments will, at its option, repair or replace software media that do not execute programming instructions if National Instruments receives notice of such defects during the warranty period. National Instruments does not warrant that the operation of the software shall be uninterrupted or error free.

A Return Material Authorization (RMA) number must be obtained from the factory and clearly marked on the outside of the package before any equipment will be accepted for warranty work. National Instruments will pay the shipping costs of returning to the owner parts which are covered by warranty.

National Instruments believes that the information in this document is accurate. The document has been carefully reviewed for technical accuracy. In the event that technical or typographical errors exist, National Instruments reserves the right to make changes to subsequent editions of this document without prior notice to holders of this edition. The reader should consult National Instruments if errors are suspected. In no event shall National Instruments be liable for any damages arising out of or related to this document or the information contained in it.

EXCEPT AS SPECIFIED HEREIN, NATIONAL INSTRUMENTS MAKES NO WARRANTIES, EXPRESS OR IMPLIED, AND SPECIFICALLY DISCLAIMS ANY WARRANTY OF MERCHANTABILITY OR FITNESS FOR A PARTICULAR PURPOSE. CUSTOMER'S RIGHT TO RECOVER DAMAGES CAUSED BY FAULT OR NEGLIGENCE ON THE PART OF NATIONAL INSTRUMENTS SHALL BE LIMITED TO THE AMOUNT THEREFORE PAIR BY THE CUSTOMER. NATIONAL INSTRUMENTS WILL NOT BE LIABLE FOR DAMAGES RESULTING FROM LOSS OF DATA, PROFITS, USE OF PRODUCTS, OR INCIDENTAL OR CONSEQUENTIAL DAMAGES, EVEN IF ADVISED OF THE POSSIBILITY THEREOF. This limitation of the liability of National Instruments will apply regardless of the form of action, whether in contract or tort, including negligence. Any action against National Instruments must be brought within one year after the cause of action accrues. National Instruments shall not be liable for any delay in performance due to causes beyond its reasonable control. The warranty provided herein does not cover damages, defects, malfunctions, or service failures caused by owner's failure to follow the National Instruments installation, operation, or maintenance instructions; owner's modification of the product; owner's abuse, misuse, or negligent acts; and power failure or surges, fire, flood, accident, actions of third parties, or other events outside reasonable control.

## Copyright

Under the copyright laws, this publication may not be reproduced or transmitted in any form, electronic or mechanical, including photocopying, recording, storing in an information retrieval system, or translating, in whole or in part, without the prior written consent of National Instruments Corporation.

#### **Trademarks**

natinst.com<sup>™</sup> is a trademark of National Instruments Corporation.

Product and company names mentioned herein are trademarks or trade names of their respective companies.

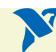

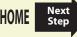

#### WARNING REGARDING MEDICAL AND CLINICAL USE OF NATIONAL INSTRUMENTS PRODUCTS

National Instruments products are not designed with components and testing for a level of reliability suitable for use in or in connection with surgical implants or as critical components in any life support systems whose failure to perform can reasonably be expected to cause significant injury to a human. Applications of National Instruments products involving medical or clinical treatment can create a potential for death or bodily injury caused by product failure, or by errors on the part of the user or application designer. Because each end-user system is customized and differs from National Instruments testing platforms and because a user or application designer may use National Instruments products in combination with other products in a manner not evaluated or contemplated by National Instruments, the user or application designer is ultimately responsible for verifying and validating the suitability of National Instruments products whenever National Instruments products are incorporated in a system or application, including, without limitation, the appropriate design, process and safety level of such system or application.

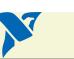

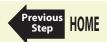

# **Compliance**

# **FCC/DOC Radio Frequency Interference Compliance**

This equipment generates and uses radio frequency energy and, if not installed and used in strict accordance with the instructions in this manual, may cause interference to radio and television reception. Classification requirements are the same for the Federal Communications Commission (FCC) and the Canadian Department of Communications (DOC). The FCC/DOC classification is indicated on a label on the devices. If an FCC ID is present, the equipment is Class B; otherwise, it is Class A. Look at the product to determine the classification, then read the appropriate information below regarding the compliance of your product:

## **Determining FCC Class**

The FCC places electronic equipment into two classes based on the unwanted electrical noise emissions created by the product and the intended location where the product will be used. The noise emissions are very weak radio signals, but can nonetheless interfere with radio or television broadcasts if the product FCC Class is not considered during use. However, the marking methods and terminology specified in the FCC rules are rather yaque.

By looking at the National Instruments GPIB product you purchased, you can determine the FCC Class and therefore which of the two basic FCC Warnings apply. In most cases, the product is FCC Class A and displays a simple warning statement regarding interference. FCC Class B products are distinguished by displaying either a FCC ID code starting with the letters EXN, or the newer FCC compliance mark that appears generally as follows:

# Trade Name Model Number Tested to Comply with FCC Standards FOR HOME OR OFFICE USE

Due to the risk of interference to communications, FCC Class A products are not to be used in proximity (approximately 33 yards or 30 meters) to residential areas. FCC Class B products have lower noise emissions and therefore no restrictions, except for the basic prohibition against causing harmful interference to communications.

The curious reader can consult web site http://www.fcc.gov for more information.

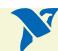

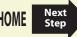

#### Class A

#### **Federal Communications Commission**

This equipment has been tested and found to comply with the limits for a Class A digital device, pursuant to part 15 of the FCC Rules. These limits are designed to provide reasonable protection against harmful interference when the equipment is operated in a commercial environment. This equipment generates, uses, and can radiate radio frequency energy and, if not installed and used in accordance with the instruction manual, may cause harmful interference to radio communications. Operation of this equipment in a residential area is likely to cause harmful interference in which case the user will be required to correct the interference at his own expense.

#### **Canadian Department of Communications**

This Class A digital apparatus meets all requirements of the Canadian Interference-Causing Equipment Regulations.

Cet appareil numérique de la classe A respecte toutes les exigences du Règlement sur le matériel brouilleur du Canada.

#### Class B

#### **Federal Communications Commission**

This equipment has been tested and found to comply with the limits for a Class B digital device, pursuant to part 15 of the FCC Rules. These limits are designed to provide reasonable protection against harmful interference in a residential installation. This equipment generates, uses and can radiate radio frequency energy and, if not installed and used in accordance with the instructions, may cause harmful interference to radio communications. However, there is no guarantee that interference will not occur in a particular installation. If this equipment does cause harmful interference to radio or television reception, which can be determined by turning the equipment off and on, the user is encouraged to try to correct the interference by one or more of the following measures:

- Reorient or relocate the receiving antenna.
- Increase the separation between the equipment and receiver.
- Connect the equipment into an outlet on a circuit different from that to which the receiver is connected.
- Consult the dealer or an experienced radio/TV technician for help.

#### **Canadian Department of Communications**

This Class B digital apparatus meets all requirements of the Canadian Interference-Causing Equipment Regulations.

Cet appareil numérique de la classe B respecte toutes les exigences du Règlement sur le matériel brouilleur du Canada.

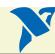

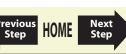

#### **FCC Notices to User**

Changes or modifications not expressly approved by National Instruments could void the user's authority to operate the equipment under the FCC Rules.

If your device is listed as Class A Shielded or Class B Shielded, the following statement applies:

This device complies with the FCC rules only if used with shielded interface cables of suitable quality and construction. National Instruments used such cables to test this device and provides them for sale to the user. The use of inferior or nonshielded interface cables could void the user's authority to operate the equipment under the FCC rules.

If necessary, consult National Instruments or an experienced radio/television technician for additional suggestions. The following booklet prepared by the FCC may also be helpful: Interference to Home Electronic Entertainment Equipment Handbook. This booklet is available from the U.S. Government Printing Office, Washington, DC 20402.

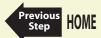